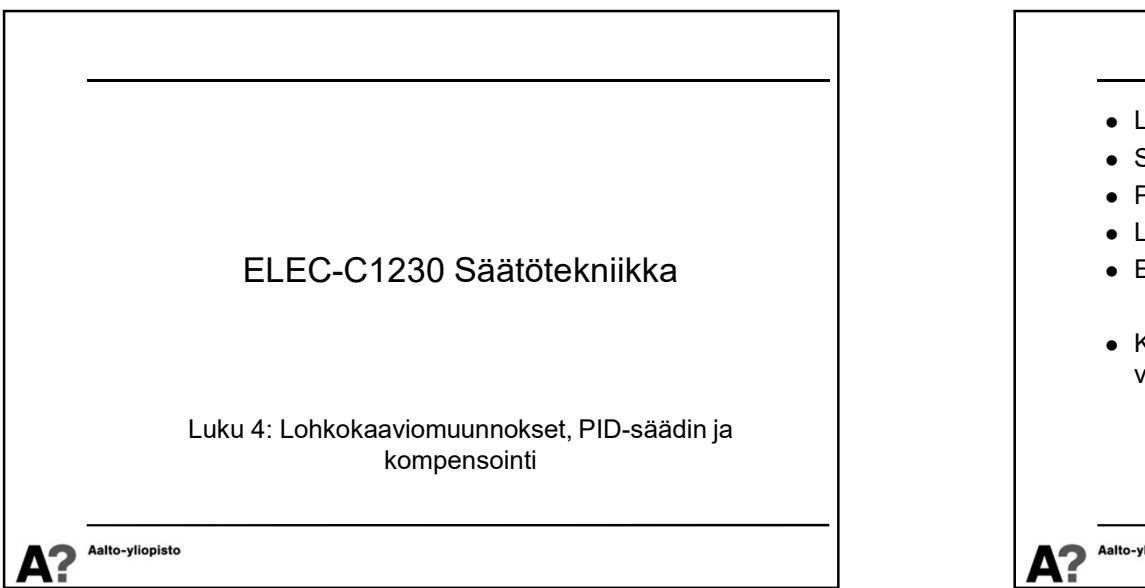

## Järjestelmien kokoaminen osasysteemeistä

- Edellisillä luennoilla on tarkasteltu yksittäisiä ilmiöitä ja niiden malleja (luento 2) ja näiden mallien ratkaisuja annetuilla herätteillä ja alkuarvoilla (luento 3).
- Ensimmäisellä luennolla esiteltiin yleisesti systeemien hallintajärjestelmiä lohkokaavioiden avulla ja tällä luennolla yhdistetään mallit ja niiden ratkaiseminen lohkokaavioihin –  $\begin{vmatrix} y \end{vmatrix}$  sama informaatio.<br>
eli tarkastellaan yksittäisten osasysteemien käyttäytymisen  $Y_1(s) = Y_2(s) = Y_3(s) = U(s)$ eli tarkastellaan yksittäisten osasysteemien käyttäytymisen sijasta "laajojen" järjestelmien käyttäytymistä.
- Yksittäisisten osasysteemien malleista päästään laajojen ainoastaan lineaarisilla järjestelmillä. Epälineaarisilla systeemeillä järjestelmien analyysiin on käytettävissä muita menetelmiä, jotka ovat tämän kurssin aihepiirin ulkopuolella.

Δ?

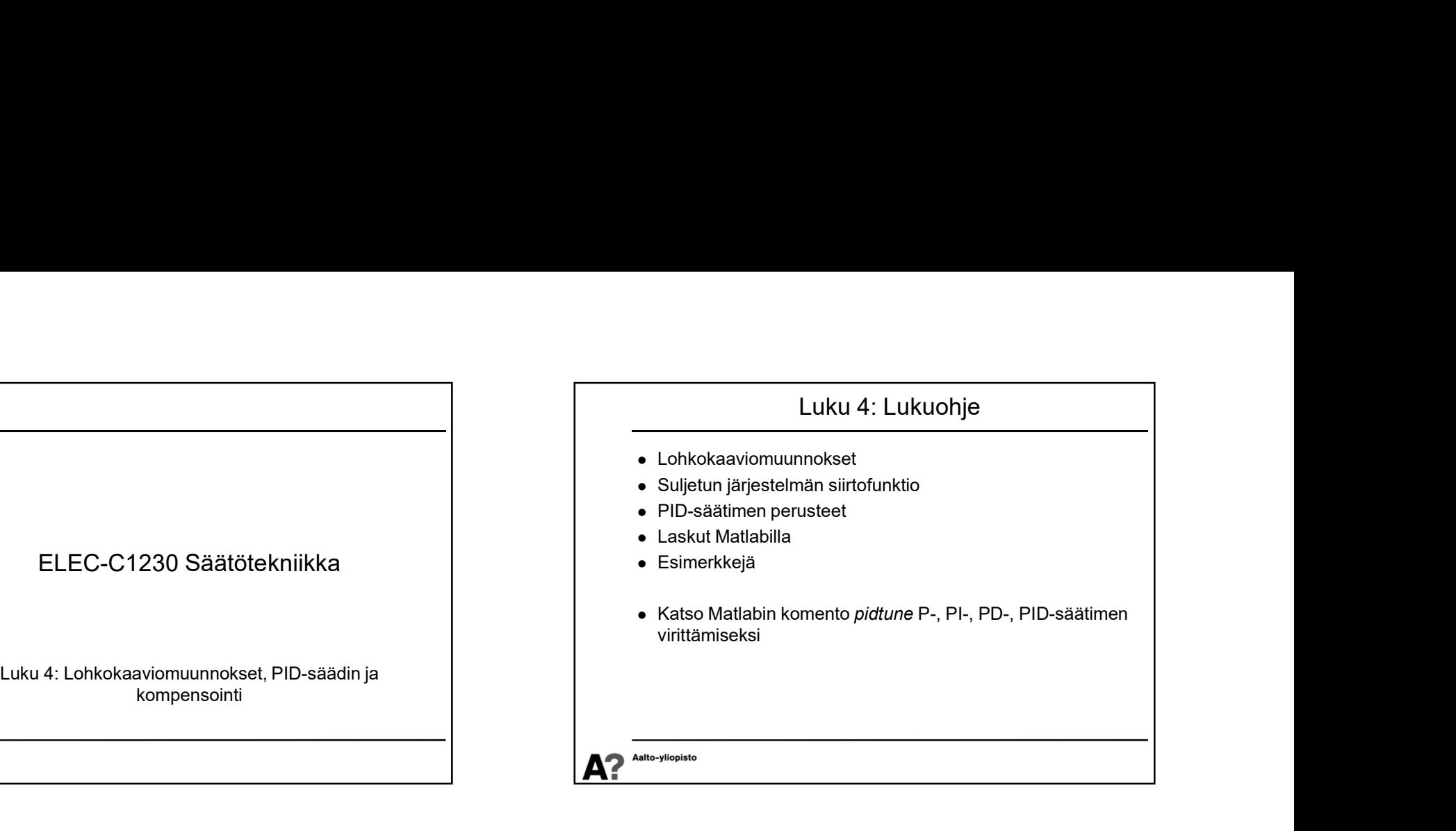

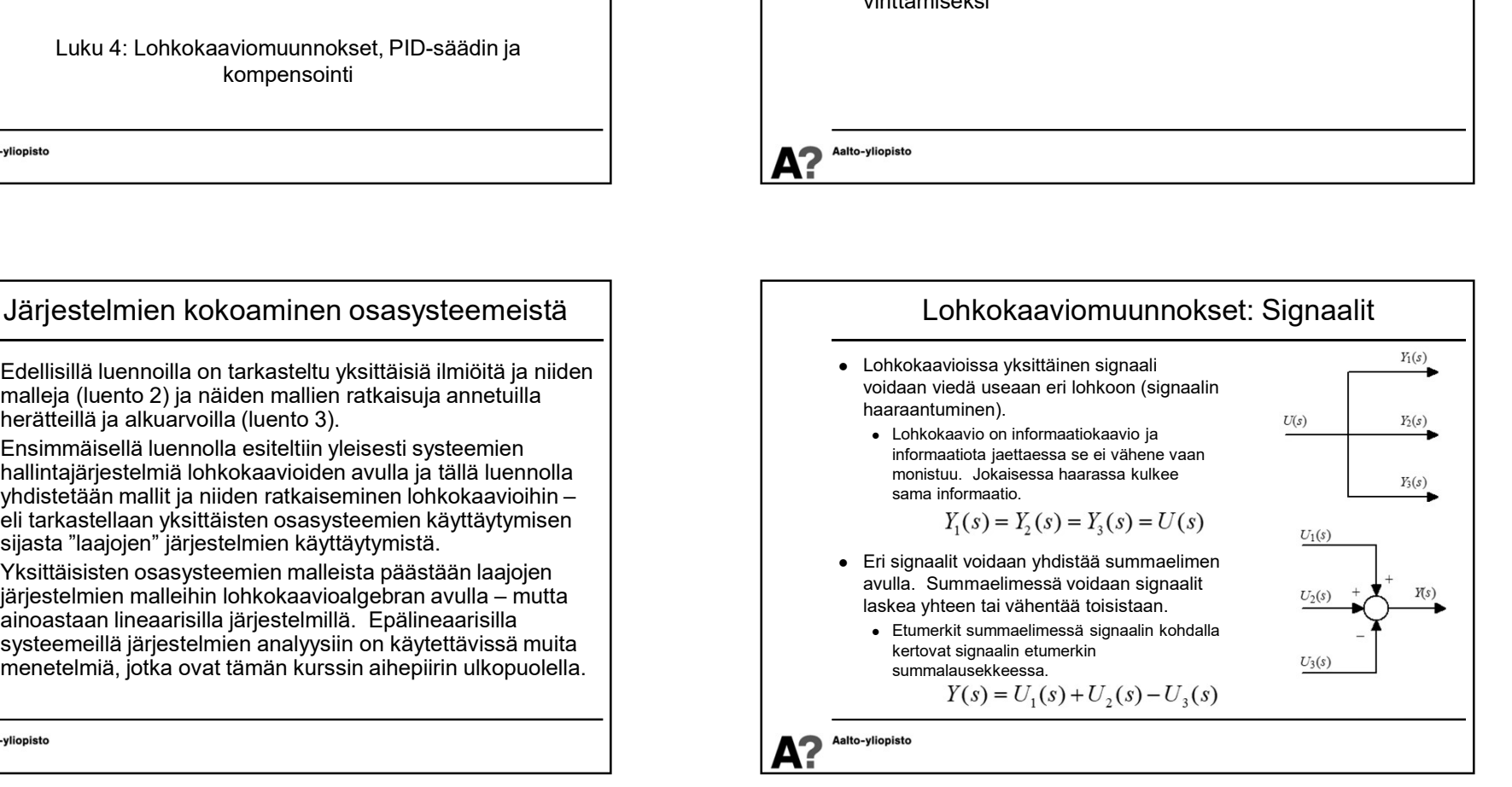

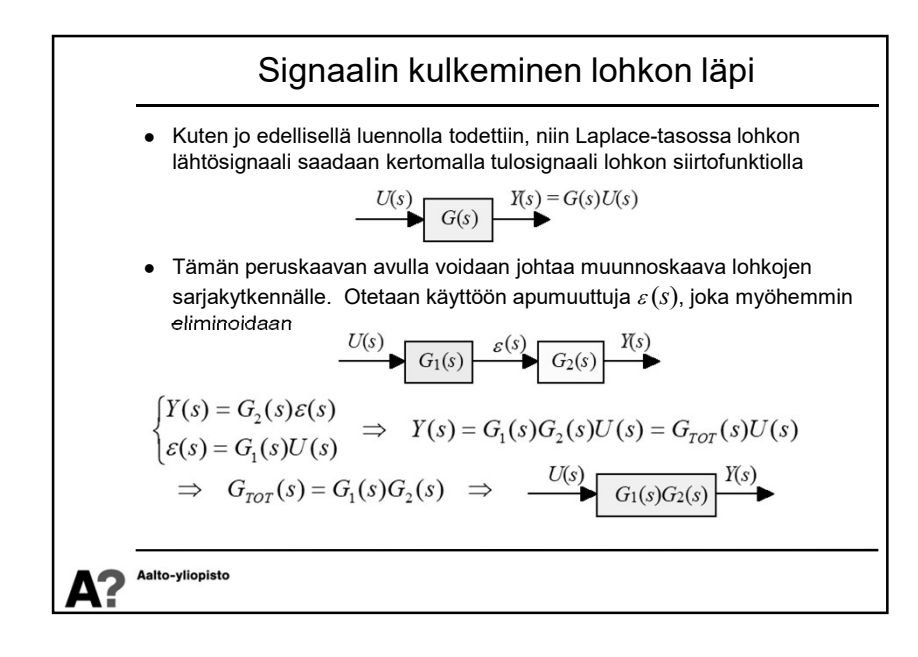

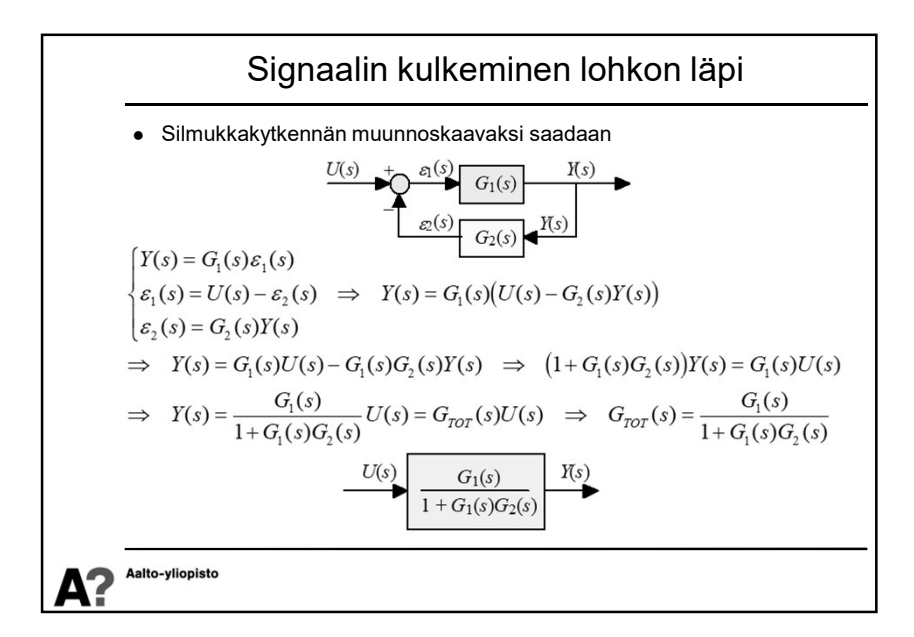

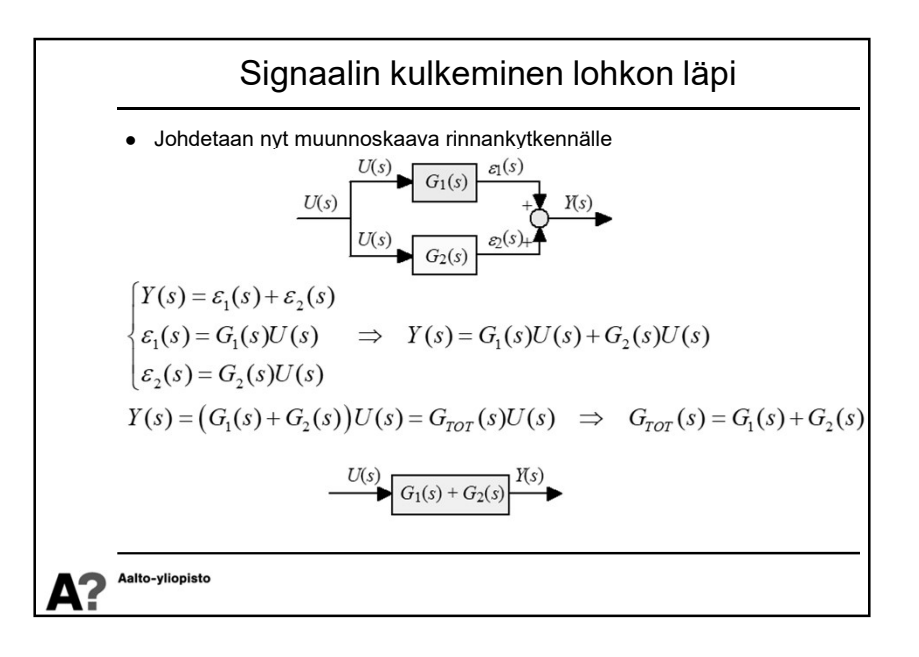

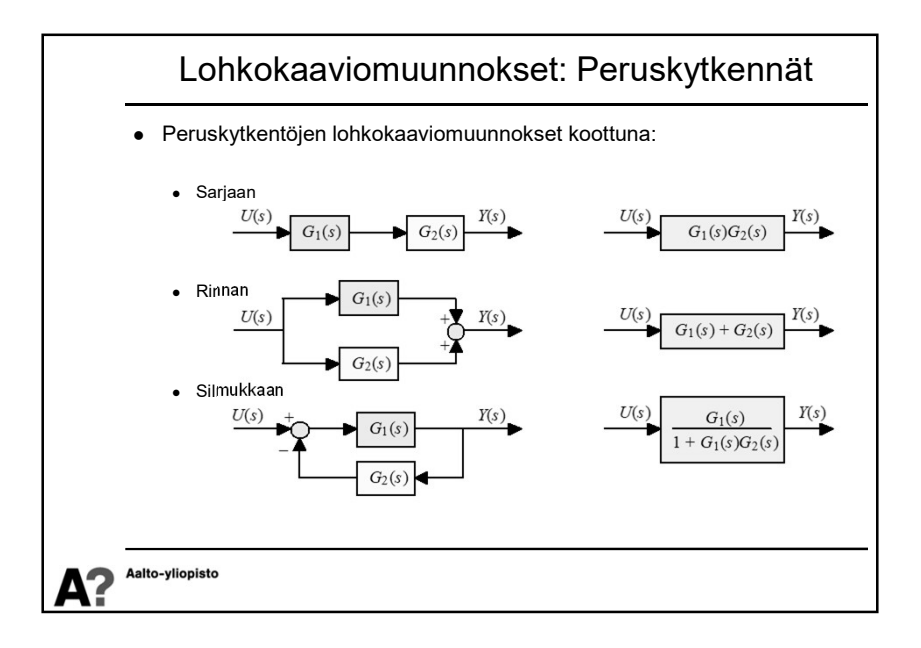

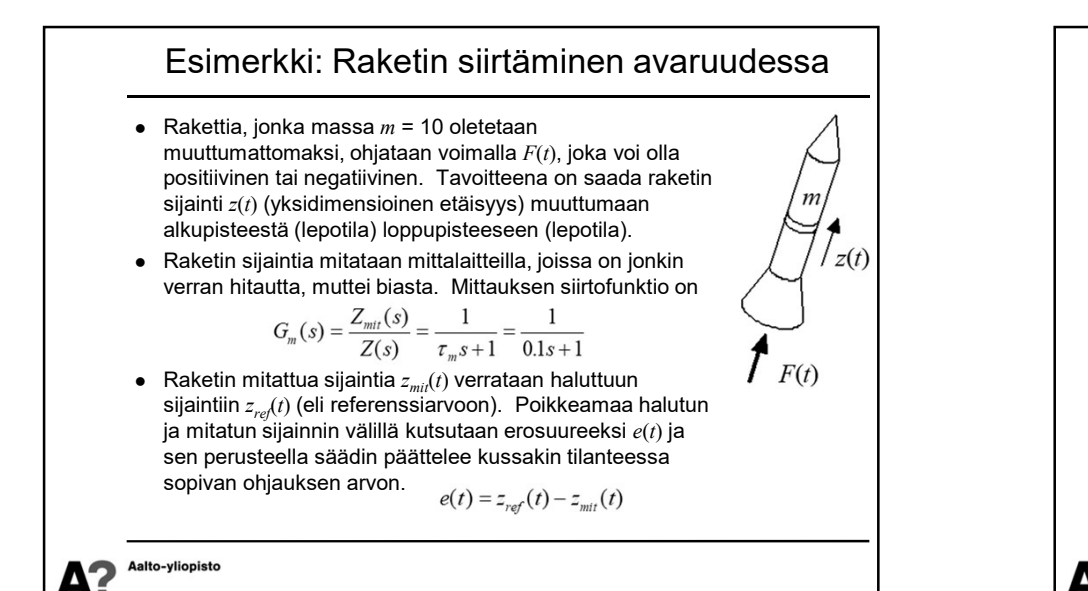

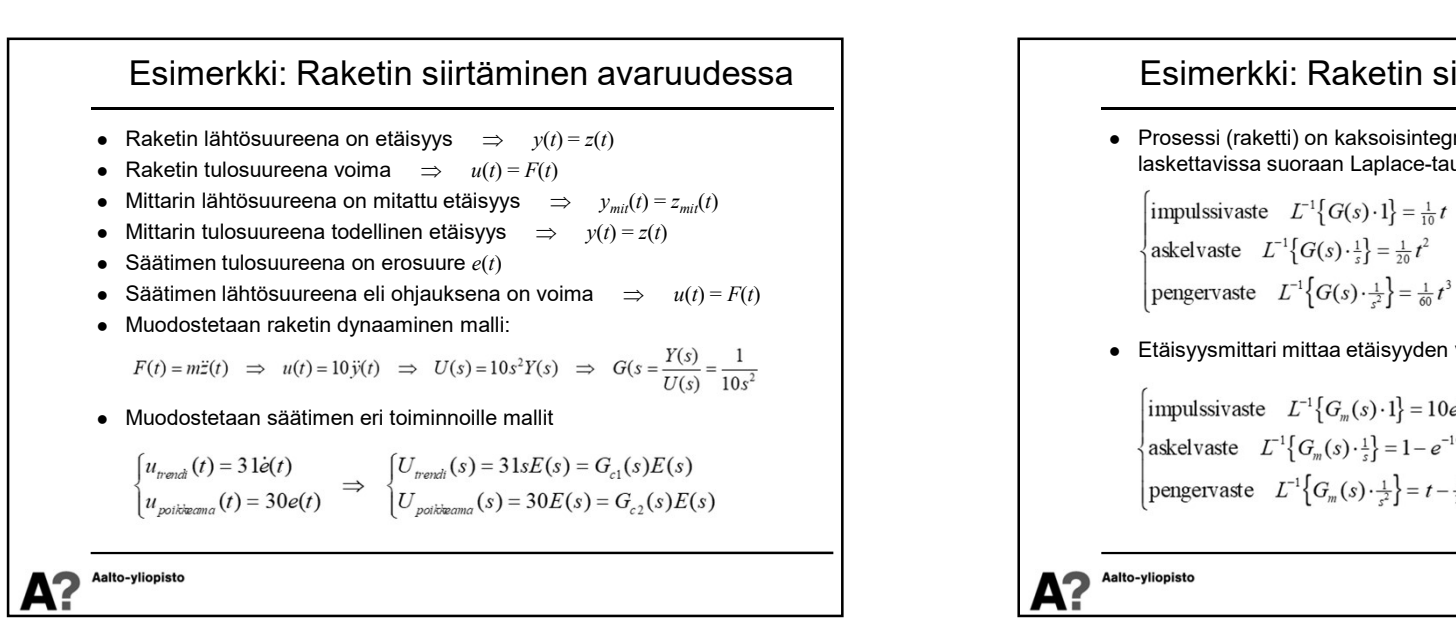

## Esimerkki: Raketin siirtäminen avaruudessa

 Säätimessä on kaksi rinnakkaista toimintoa, joista ensimmäinen seuraa poikkeaman suuruutta (erosuuretta) ja kertoo sen vakiolla 30 ja toinen poikkeaman trendiä (eli erosuureen derivaattaa) ja kertoo sen vakiolla 31.  $\begin{array}{l} \mbox{\bf Esimerkki:} \ \textbf{Raketin} \ \textbf{isirtäminen avaruudessa} \ \textbf{Säätimesa} \ \textbf{on kaksi rinnakkaista toimintoa, joista ensimmäinen seuraa} \ \textbf{polikeeman suuruuta (erosuureta) ja kertoo sen vakiolla 30 ja toinen poikkeaman trendiä (eli erosuureen derivaataa) ja kertoo sen vakiolla 31.} \ \textbf{Kokonaisohjaus eli tarvittava voima } \ (u(t)=F(t)) \ \textbf{lastetaan näiden kahden} \ \textbf{säätötoimepiteen summan.} \ \begin{cases} \ \mu_{\mu\n$ säätötoimenpiteen summana.

$$
\begin{cases} u_{\text{bound}}(t) = K_{\text{D}}\dot{e}(t) = 3\,\mathrm{I}\dot{e}(t) \\ u_{\text{polynomial}}(t) = K_{\text{P}}e(t) = 30\,e(t) \end{cases}, \quad F(t) = u(t) = u_{\text{polikeama}}(t) + u_{\text{band}}(t)
$$

- Oletetaan, että toimilaite on ideaalinen (eli säädin tuottaa suoraan tarvittavan voiman ilman hitautta), jolloin sitä ei tarvitse ottaa huomioon.
- Oletetaan, ettei rakettiin vaikuta mitään vaimentavia voimia (voimataseessa on ainoastaan massan hitaus ja työntövoima  $F(t)$ )
- Laaditaan yksityiskohtainen lohkokaavio järjestelmälle ja analysoidaan sekä yksittäisten lohkojen että kokonaisjärjestelmän toimintaa vasteiden avulla.

Aalto-vliopiste

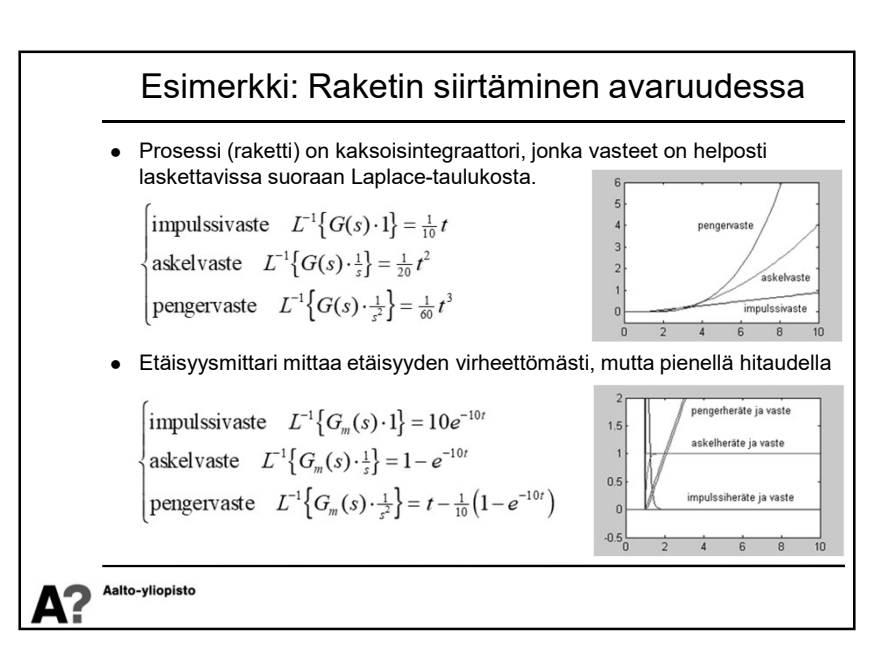

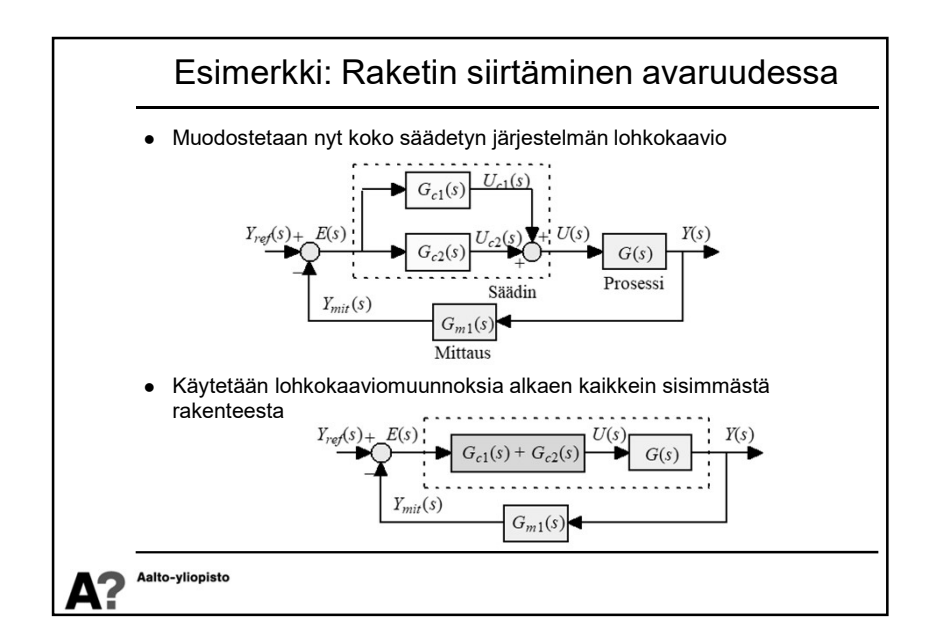

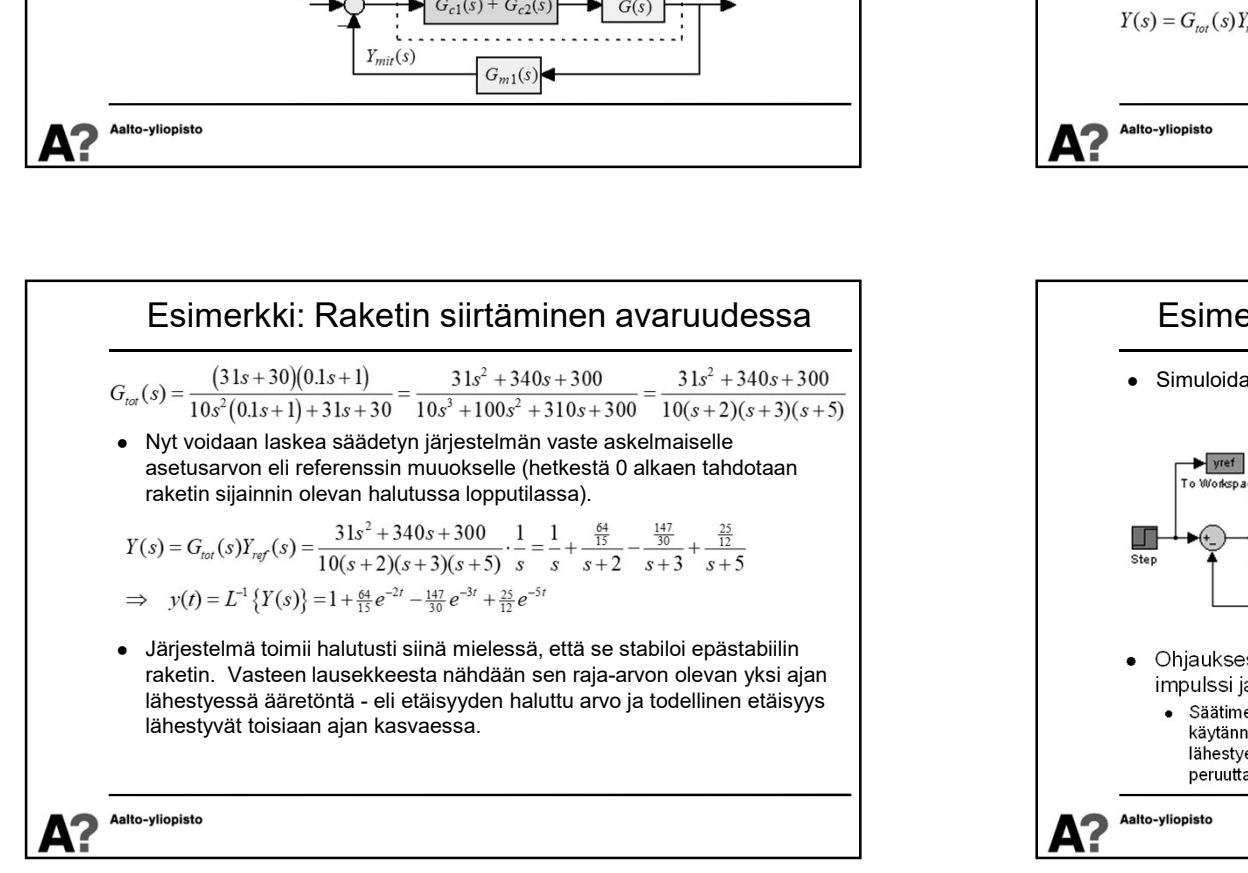

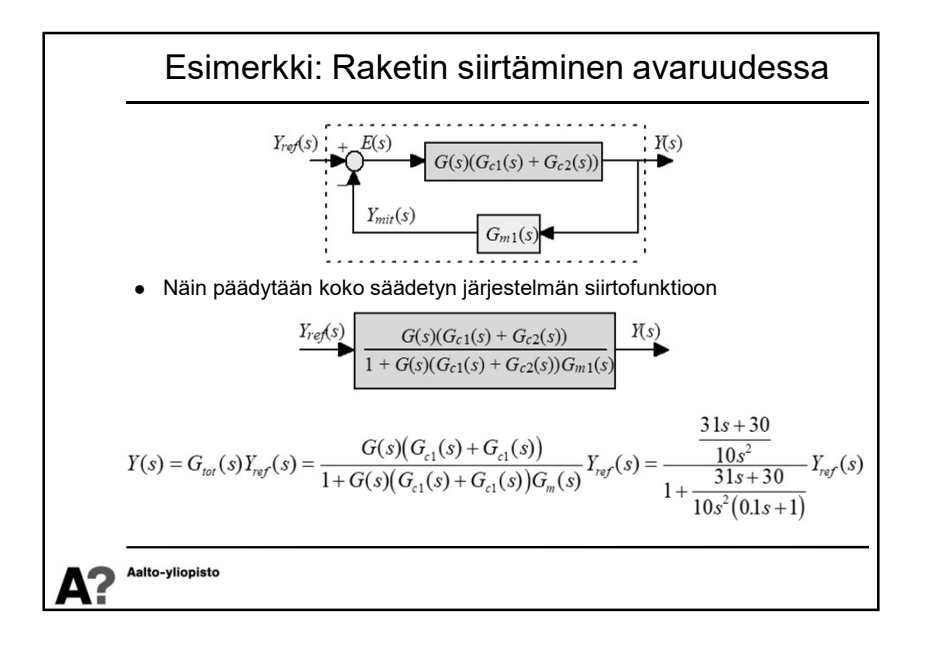

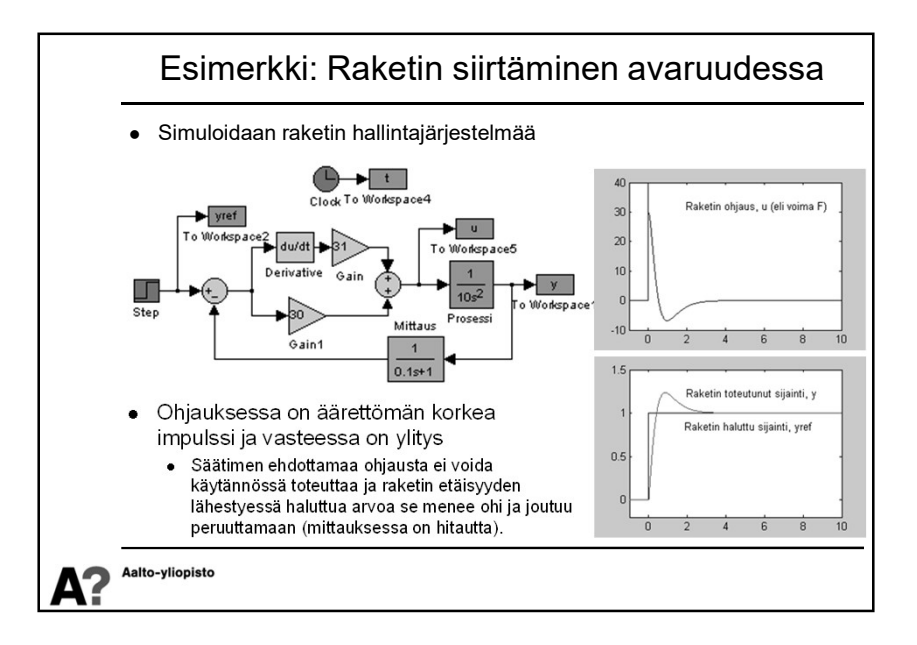

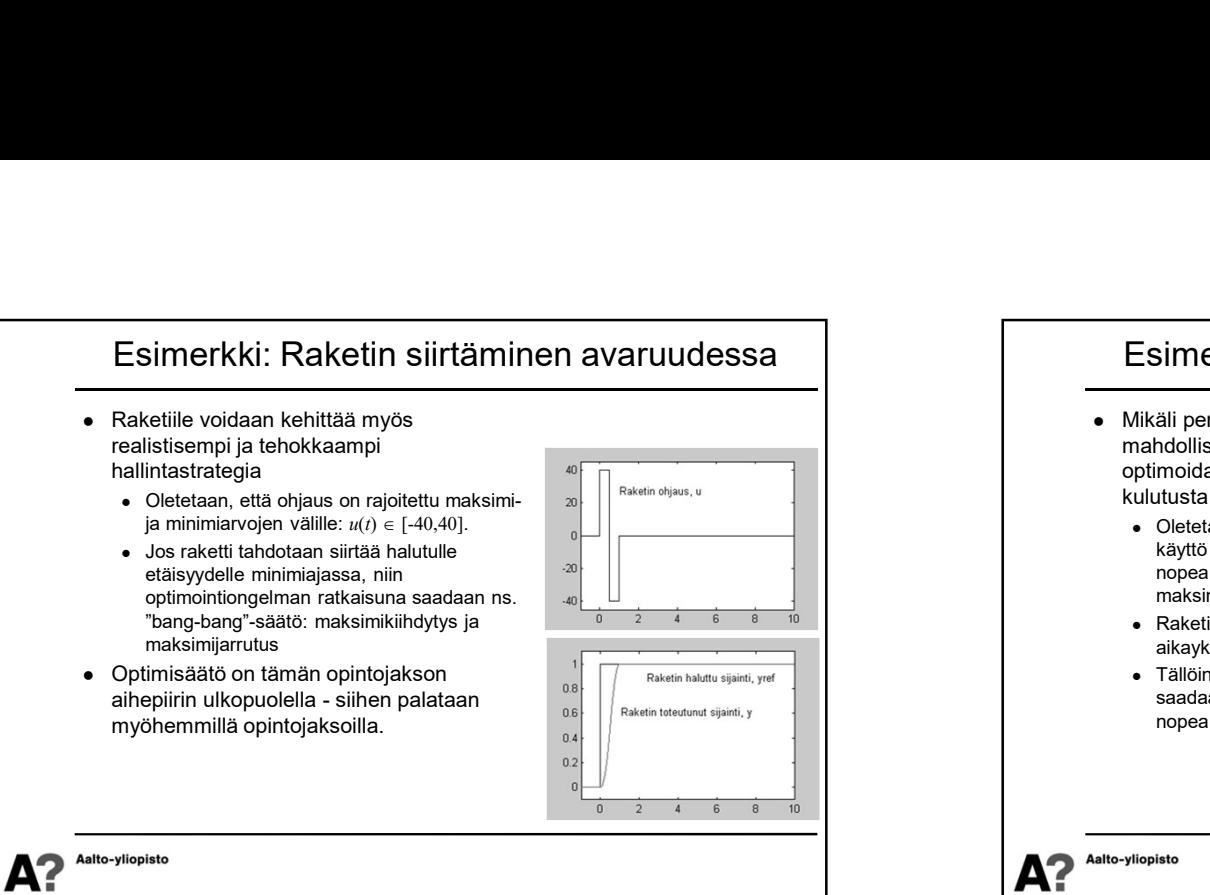

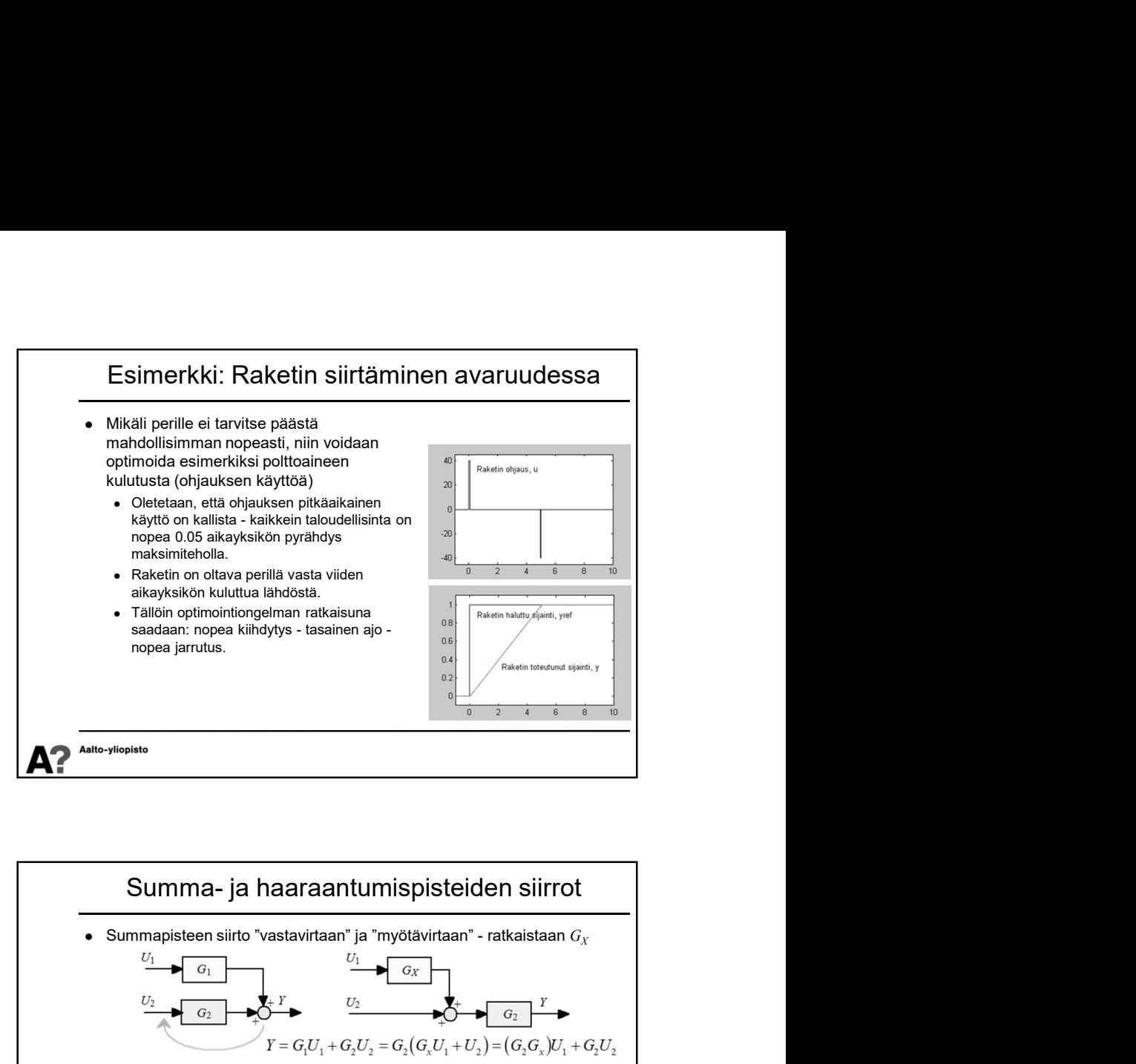

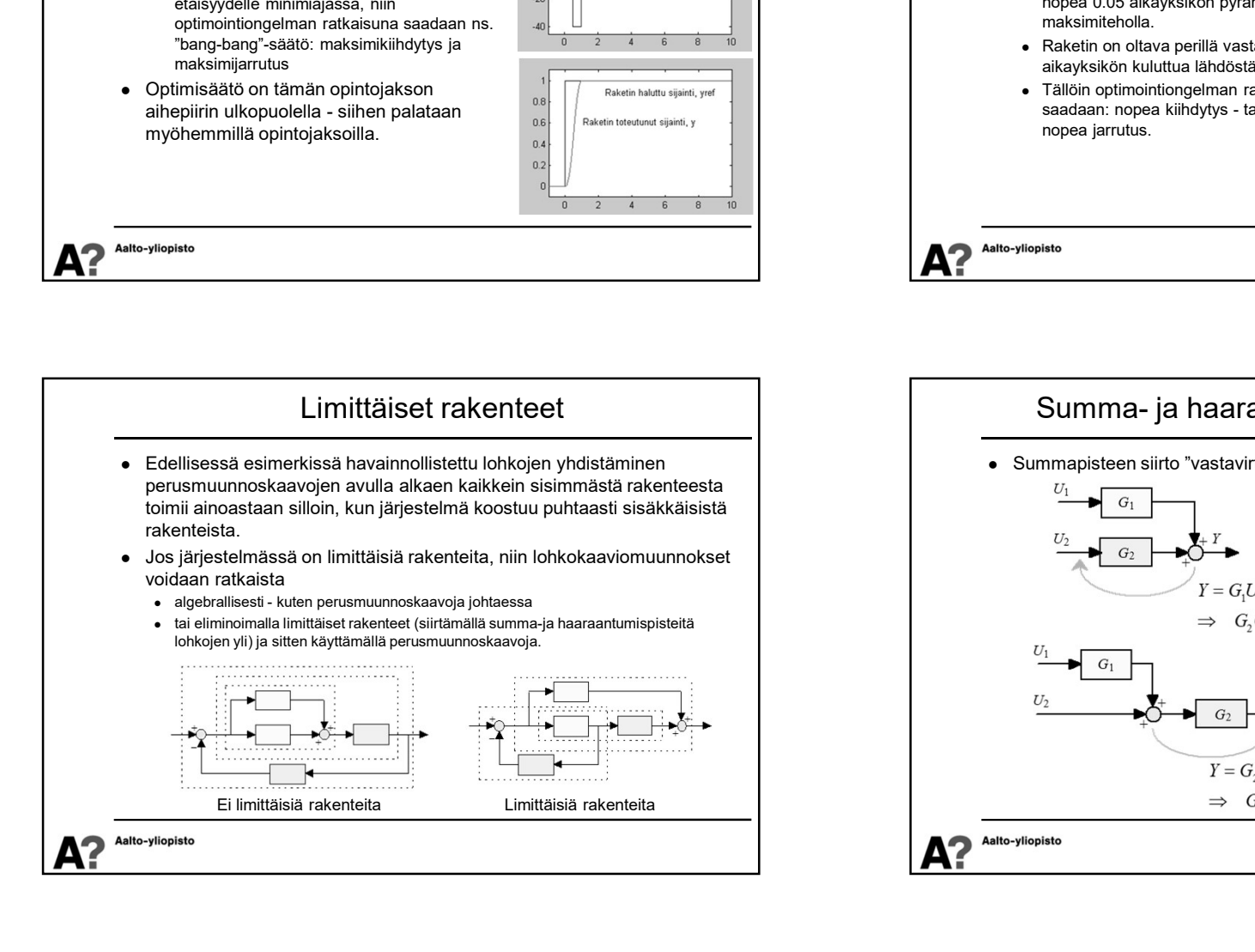

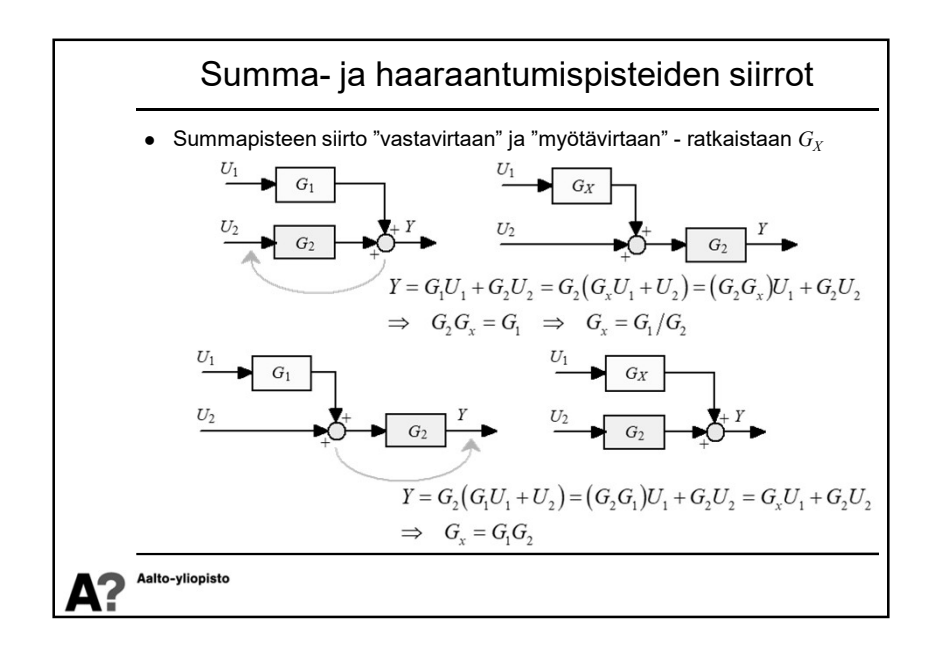

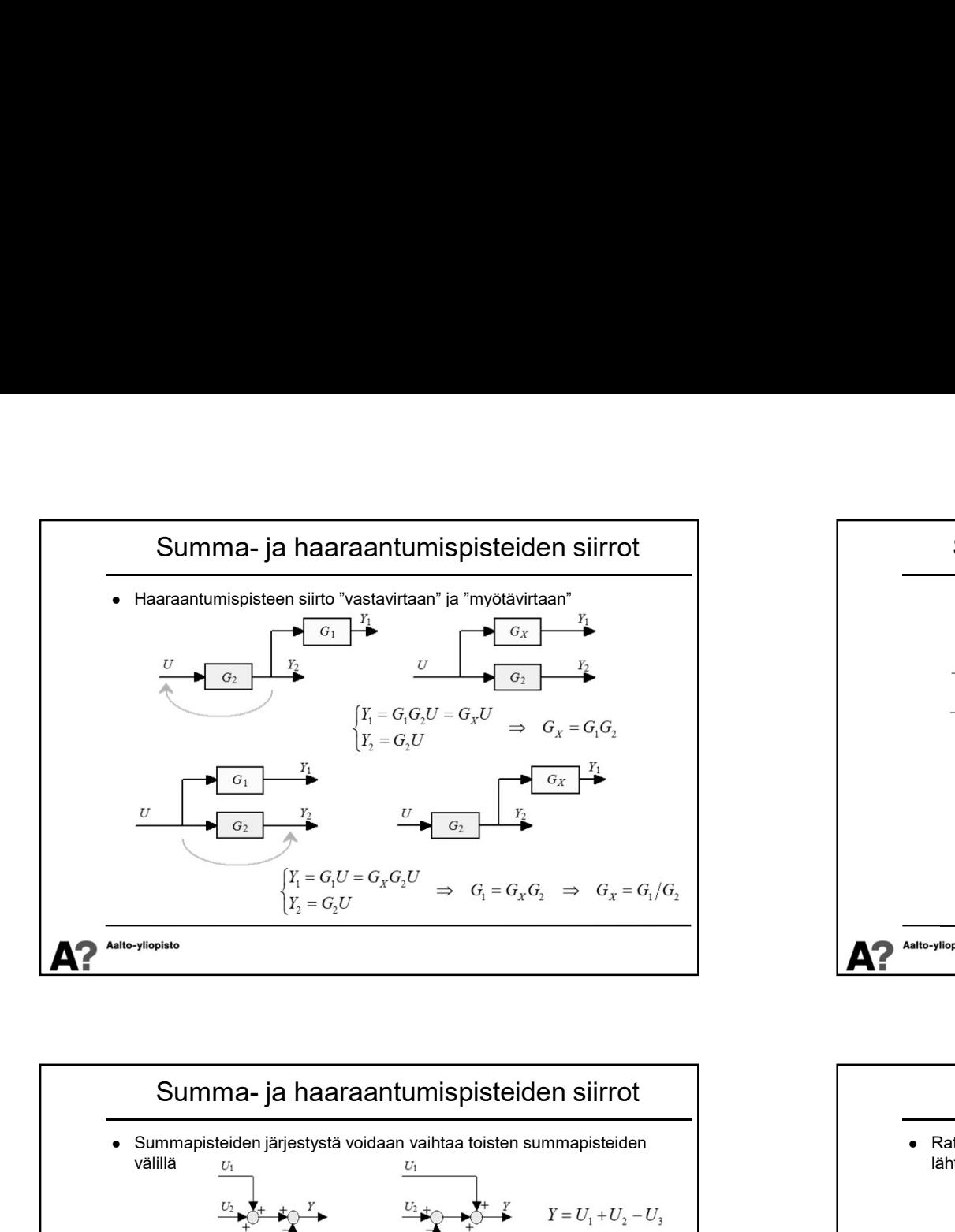

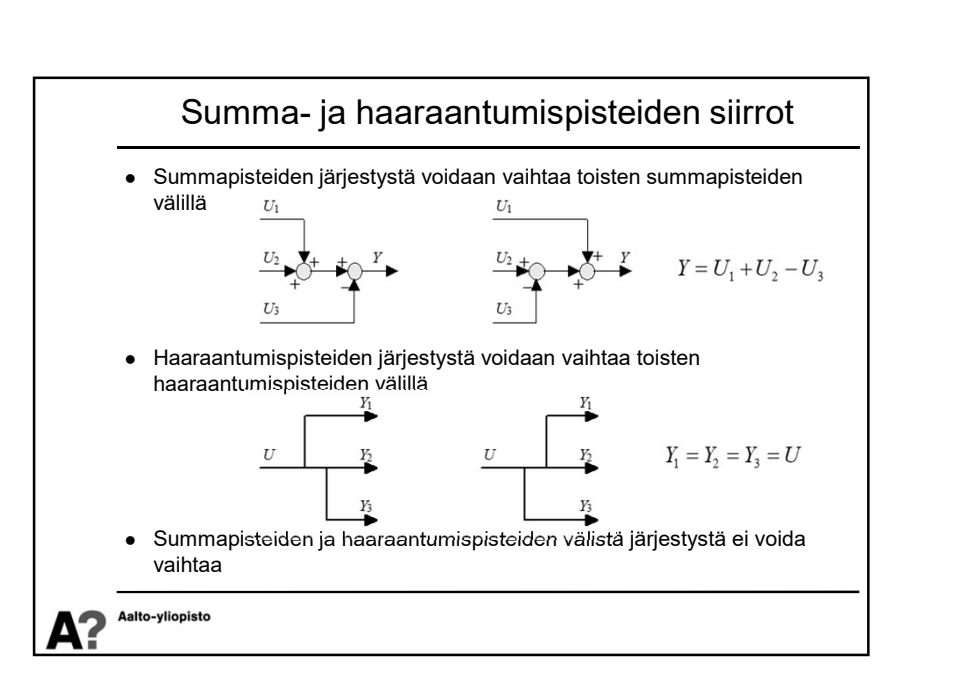

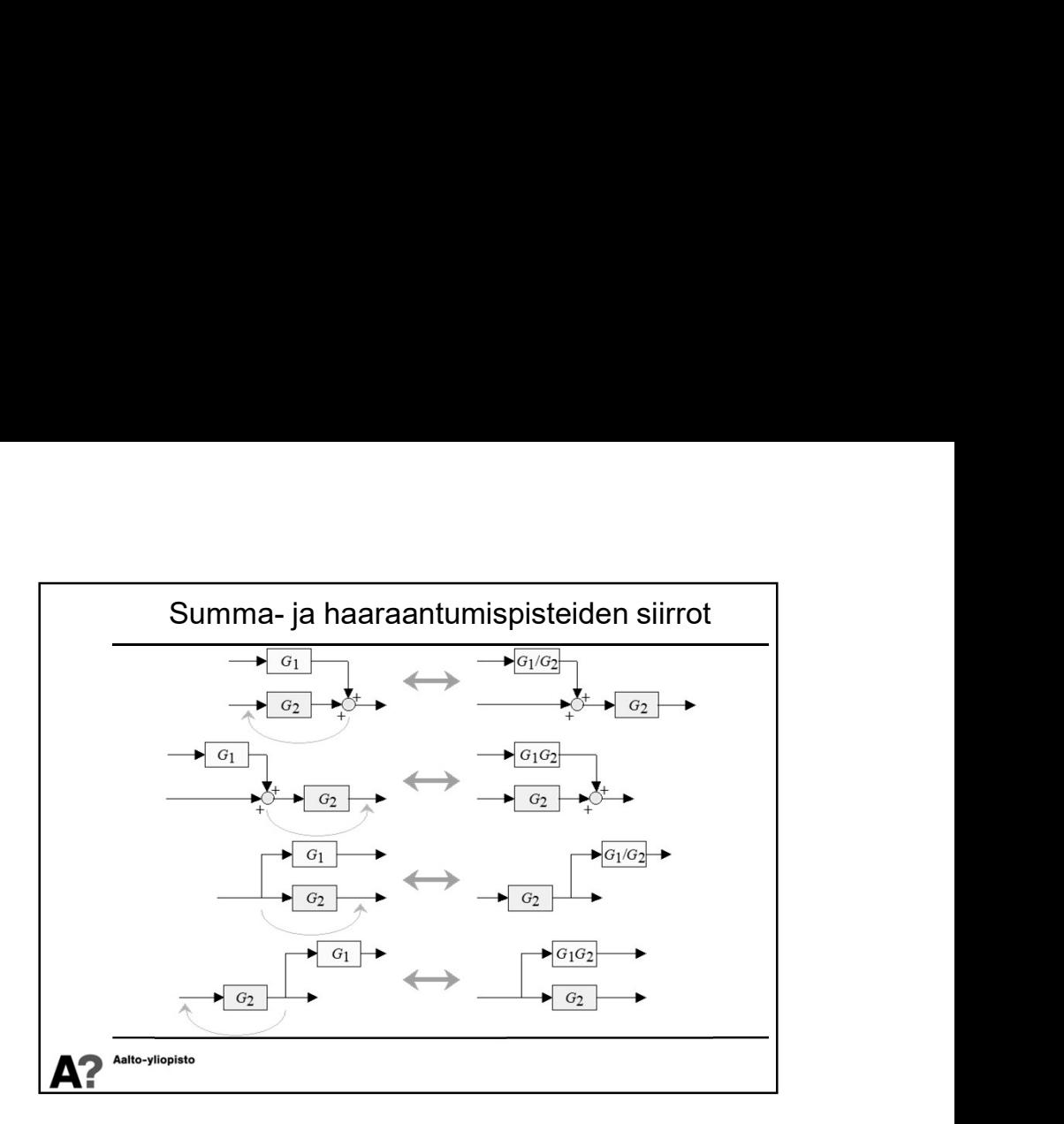

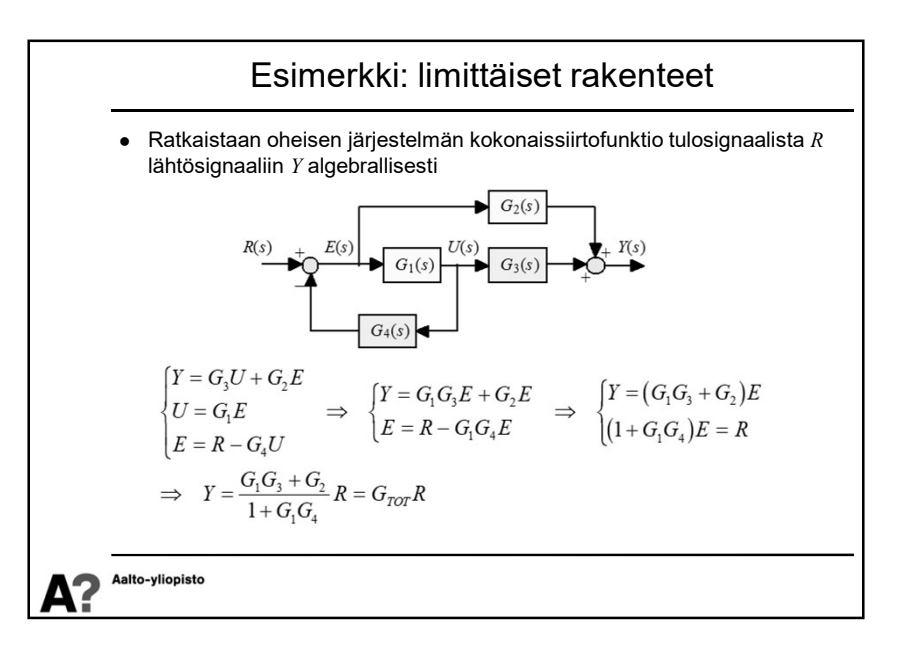

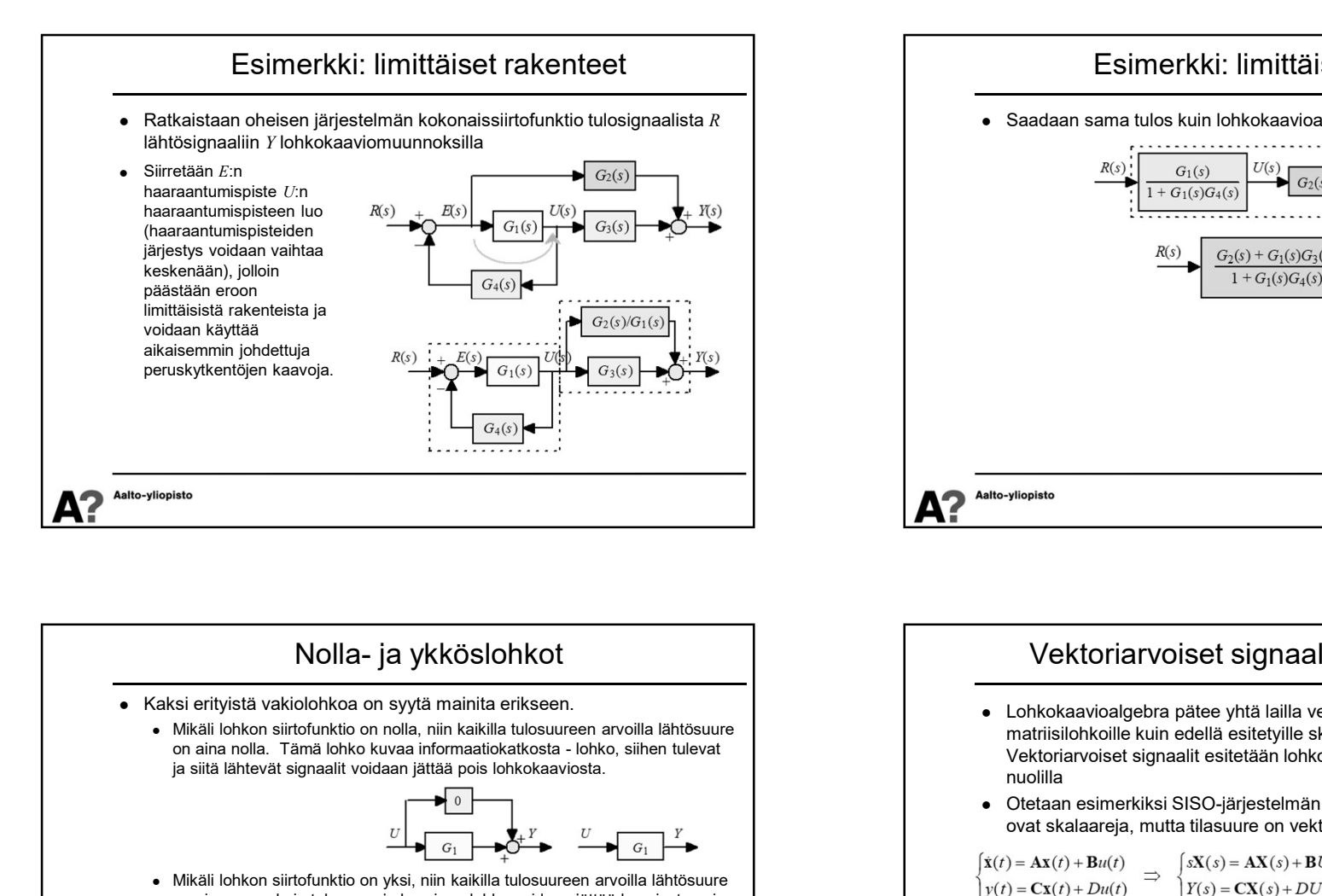

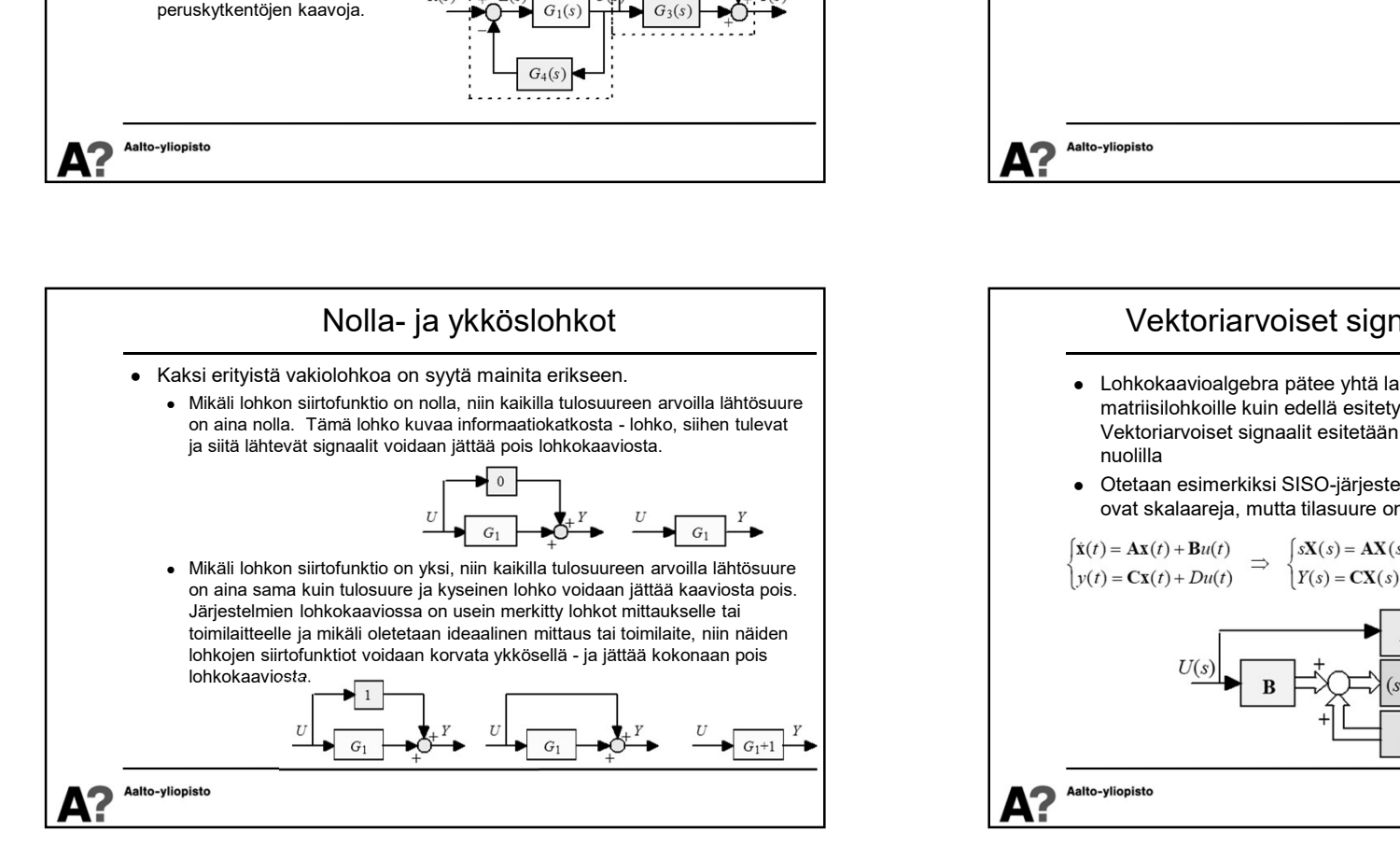

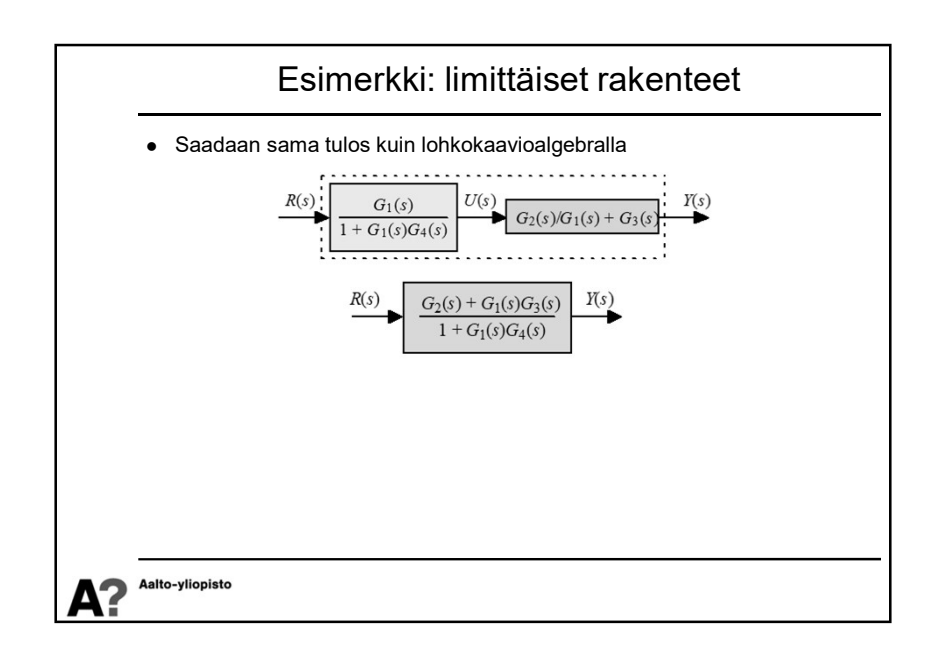

## Vektoriarvoiset signaalit lohkokaavioissa

- Lohkokaavioalgebra pätee yhtä lailla vektoriarvoisille signaaleille ja matriisilohkoille kuin edellä esitetyille skalaarisignaaleille ja -lohkoille. Vektoriarvoiset signaalit esitetään lohkokaavioissa tavallisesti paksuilla nuolilla
- Otetaan esimerkiksi SISO-järjestelmän tilaesitys (ohjaus ja lähtösuure ovat skalaareja, mutta tilasuure on vektoriarvoinen)

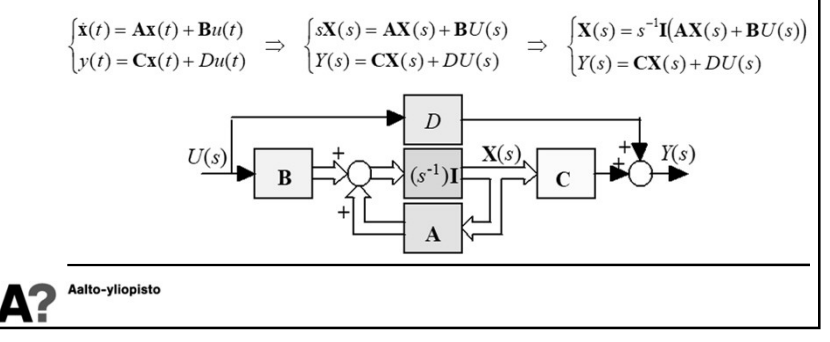

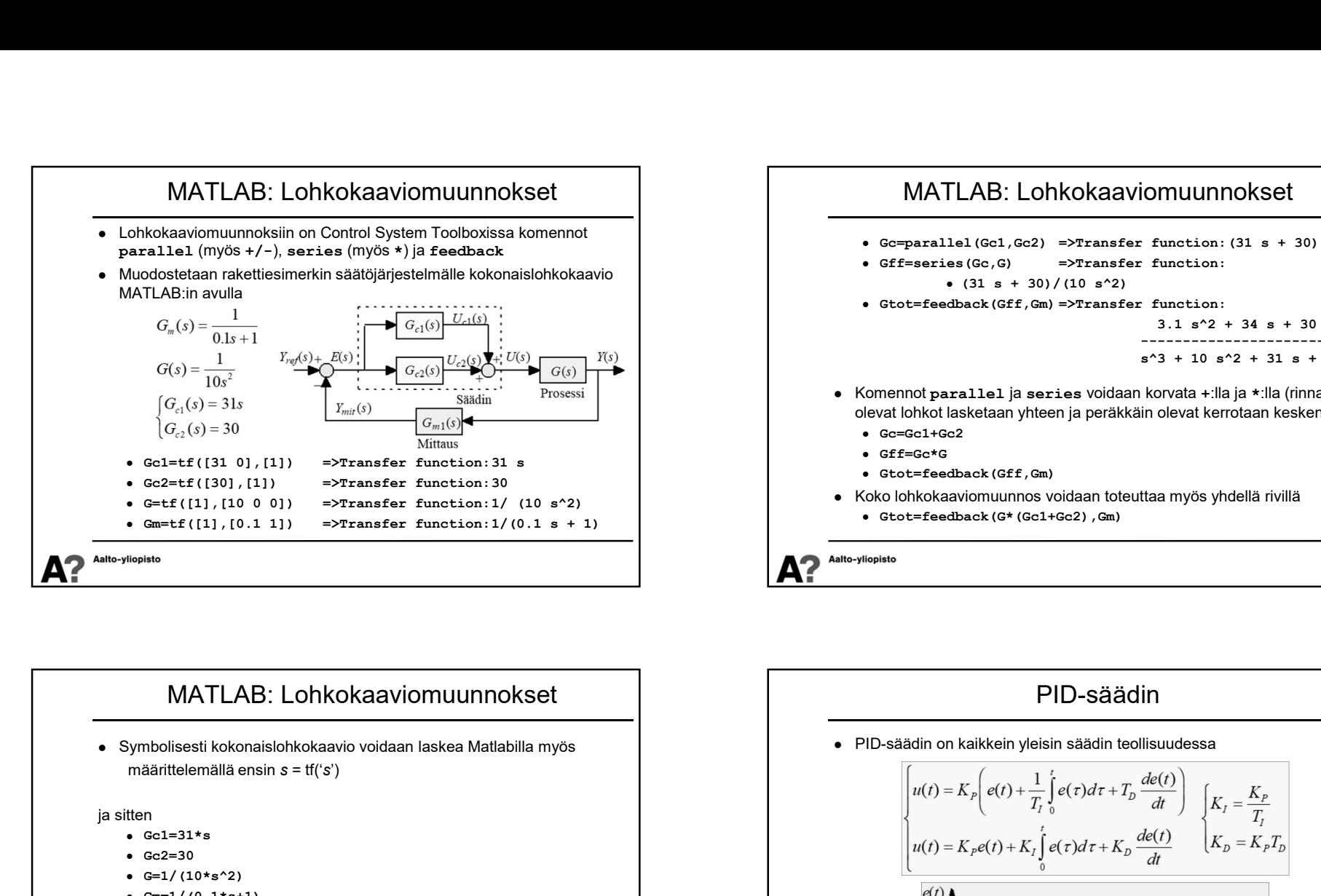

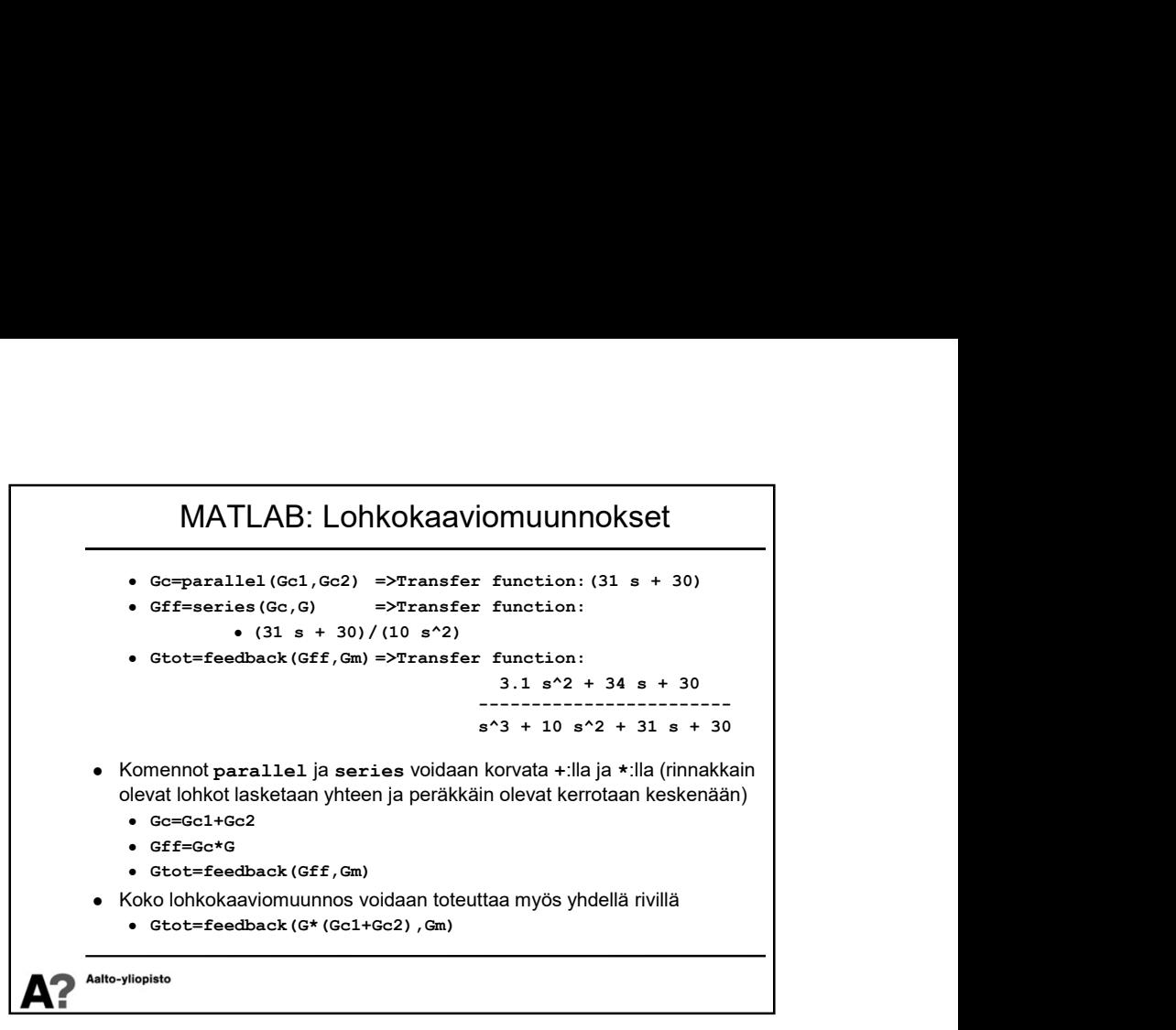

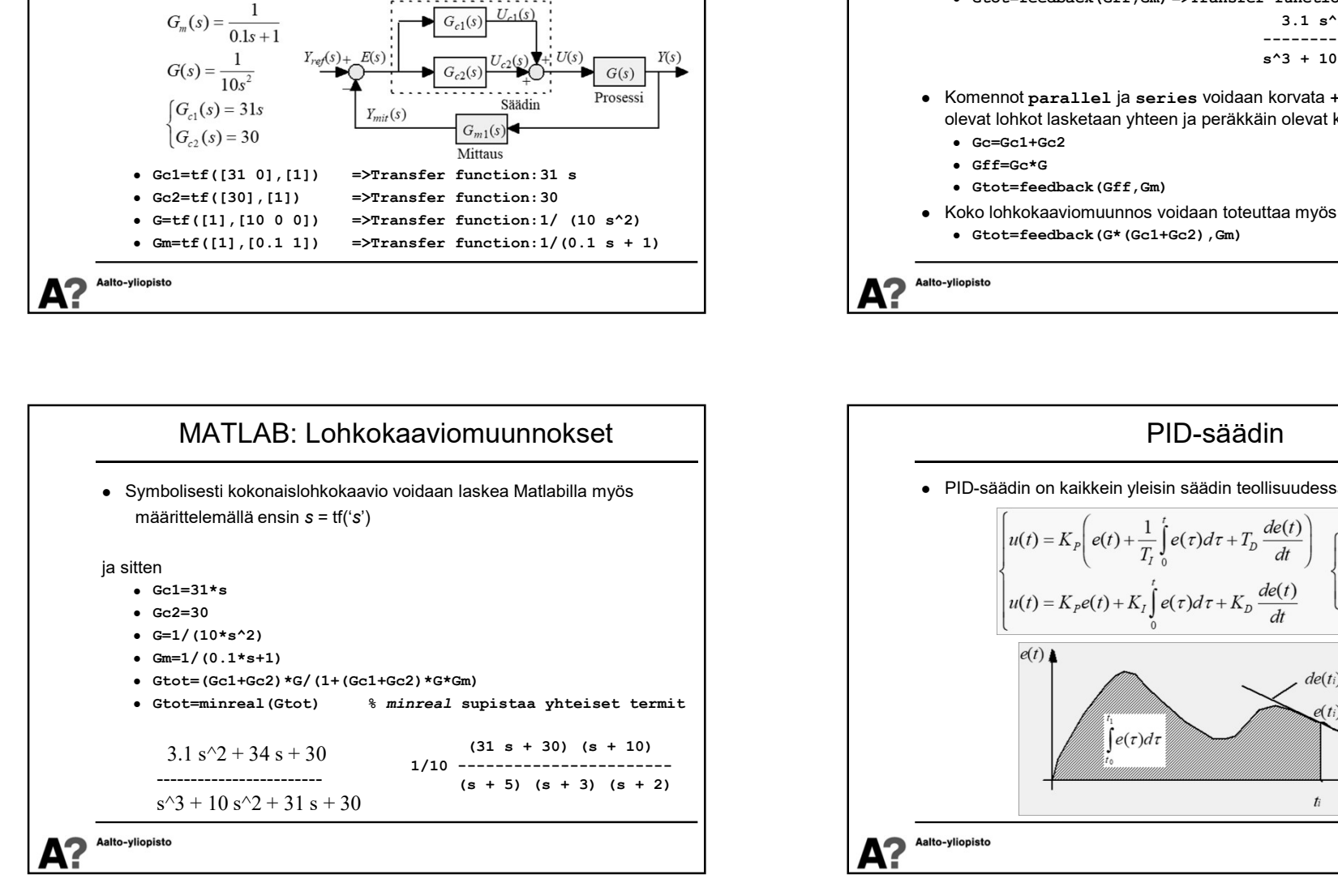

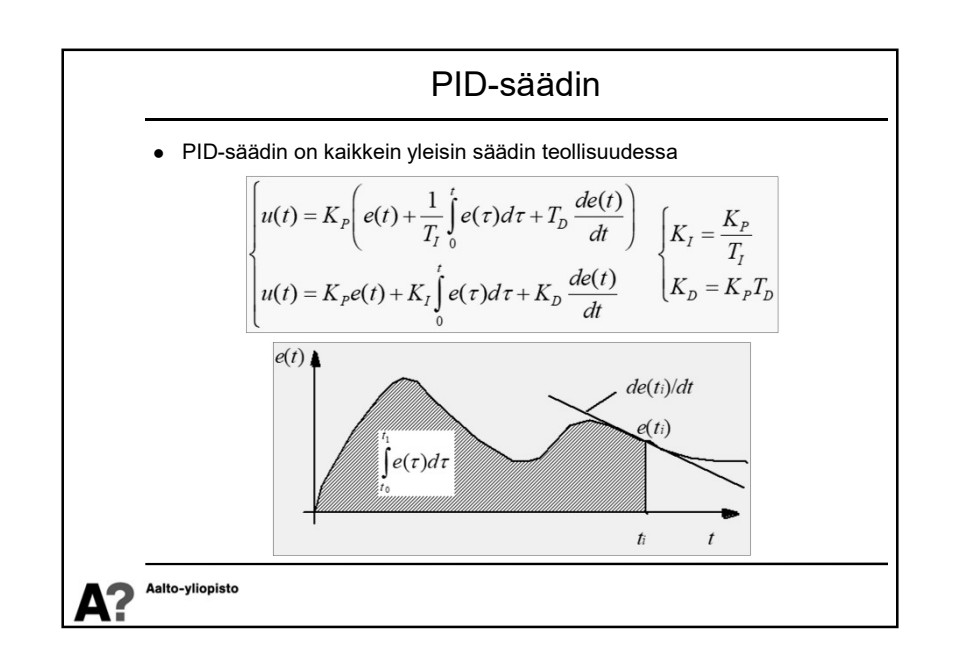

## PID-säädin

- $\bullet$  PID-säätimen tulona on erosuure  $e(t)$  (poikkeama halutun ja mitatun
- **Suureen välillä,**  $y_{ref}(t) y_{mid}(t)$  ) ja lähtönä prosessin ohjaus  $u(t)$ .<br>
Säätimen antama ohjaus on summa kolmesta eri toiminnosta, joiden<br>
keskinäiseen dominoivuuteen vaikutetaan viritysparametreillä  $K$ ,  $K$ , ja  $K$ <sub>D</sub><br> keskinäiseen dominoivuuteen vaikutetaan viritysparametreilla  $K_P, K_I$  ja  $K_D$   $\qquad \qquad \qquad \bullet \quad$  Integroivan to

- ohjaukseen. Aina kun erosuure muuttuu, niin  $u<sub>p</sub>$  muuttuu myös vakiosuhteessa erosuureen muutoksiin.
- Integroiva termi integroi erosuuretta,  $u_i$  on jatkuvassa muutostilassa, kunnes erosuure on kadonnut. Integroiva termi poistaa pysyvän poikkeaman, mutta saattaa lisätä järjestelmän värähtelyjä.
- Derivoiva termi seuraa erosuureen muutosnopeutta. Aina kun erosuure on muutostilassa, niin  $u<sub>p</sub>$  reagoi yrittäen vastustaa muutosta. Derivoiva termi stabiloi järjestelmää, mutta on herkkä viiveille ja korkeataajuiselle kohinalle.

Aalto-vliopisto

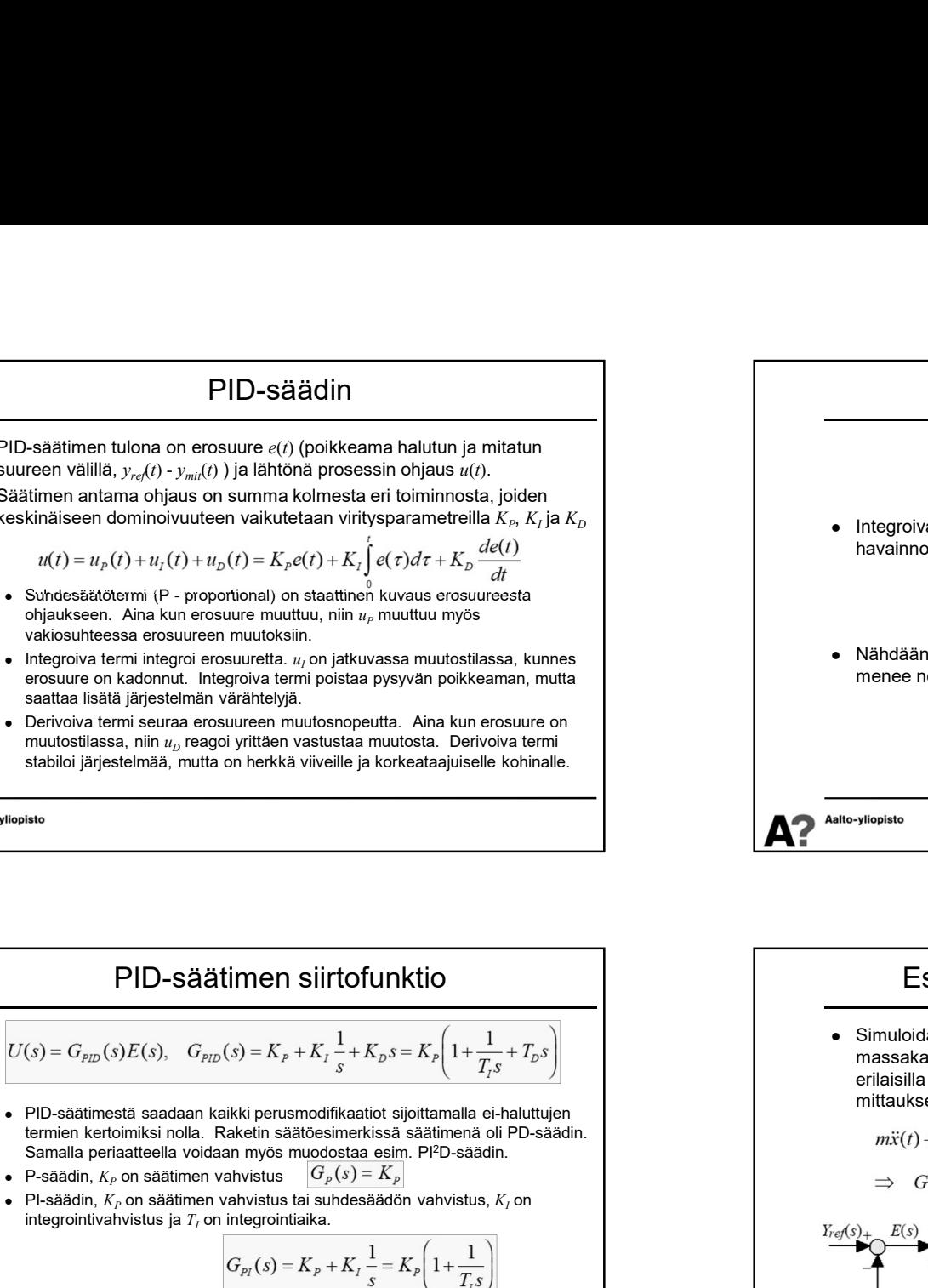

• PD-säädin,  $K_p$  on säätimen vahvistus tai suhdesäädön vahvistus,  $K_p$  on derivointivahvistus ja  $T_p$  on derivointiaika.  $\frac{1}{2}$  on  $\frac{1}{2}$  on derivointivahvistus ja  $T_p$  on derivointiaika.  $\frac{1}{2}$  on  $\frac{1}{2}$  on

Aalto-vlionisto

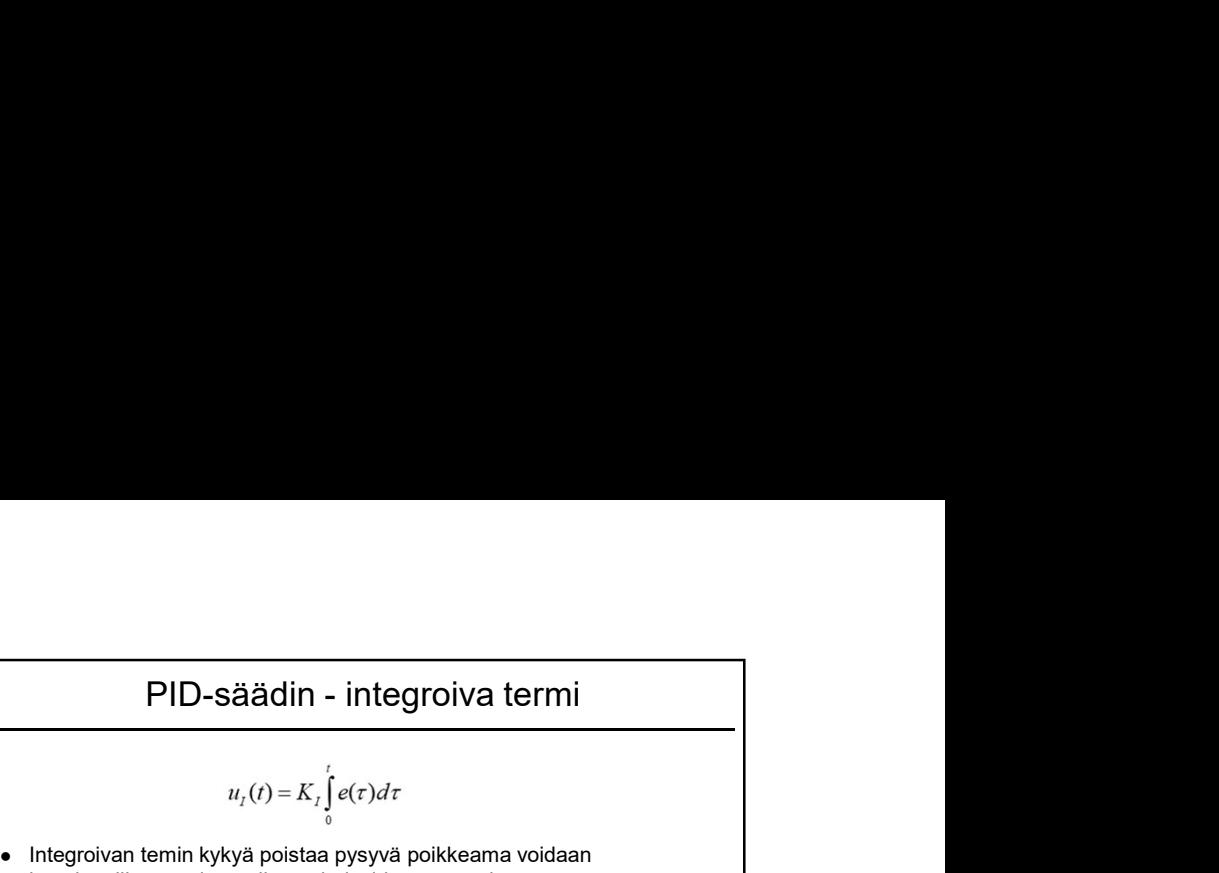

$$
u_{I}(t)=K_{I}\int_{0}^{t}e(\tau)d\tau
$$

• Integroivan temin kykyä poistaa pysyvä poikkeama voidaan havainnollistaa esittämällä se derivoidussa muodossa.

$$
\frac{du_I(t)}{dt} = K_I e(t)
$$

• Nähdään, että ohjaus  $u(t)$  jatkaa muuttumistaan kunnes poikkeama  $e(t)$ menee nollaan.

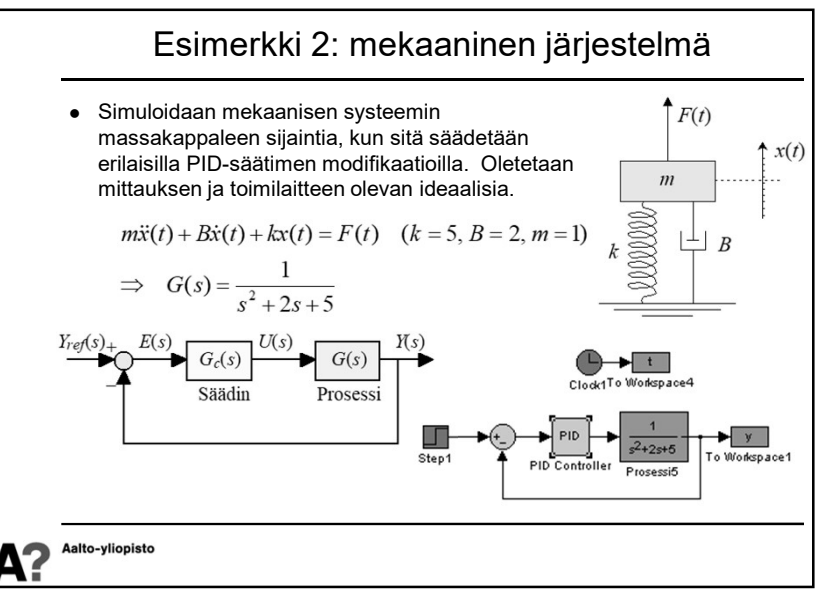

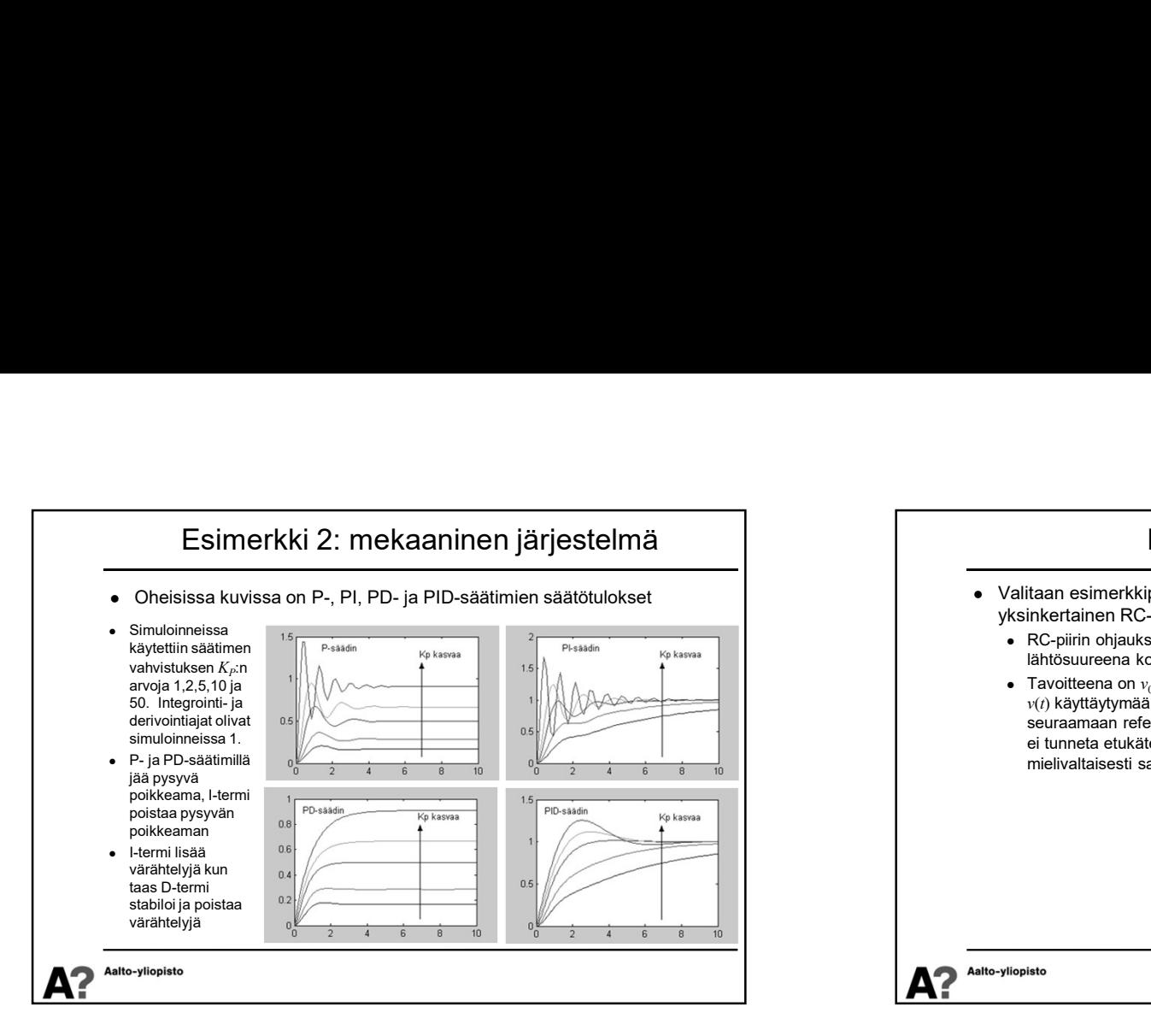

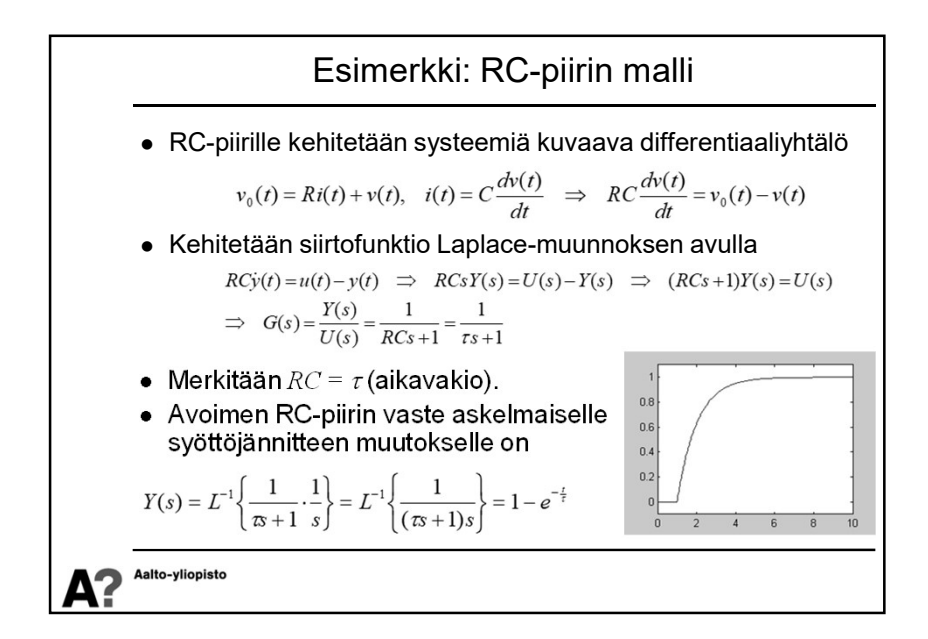

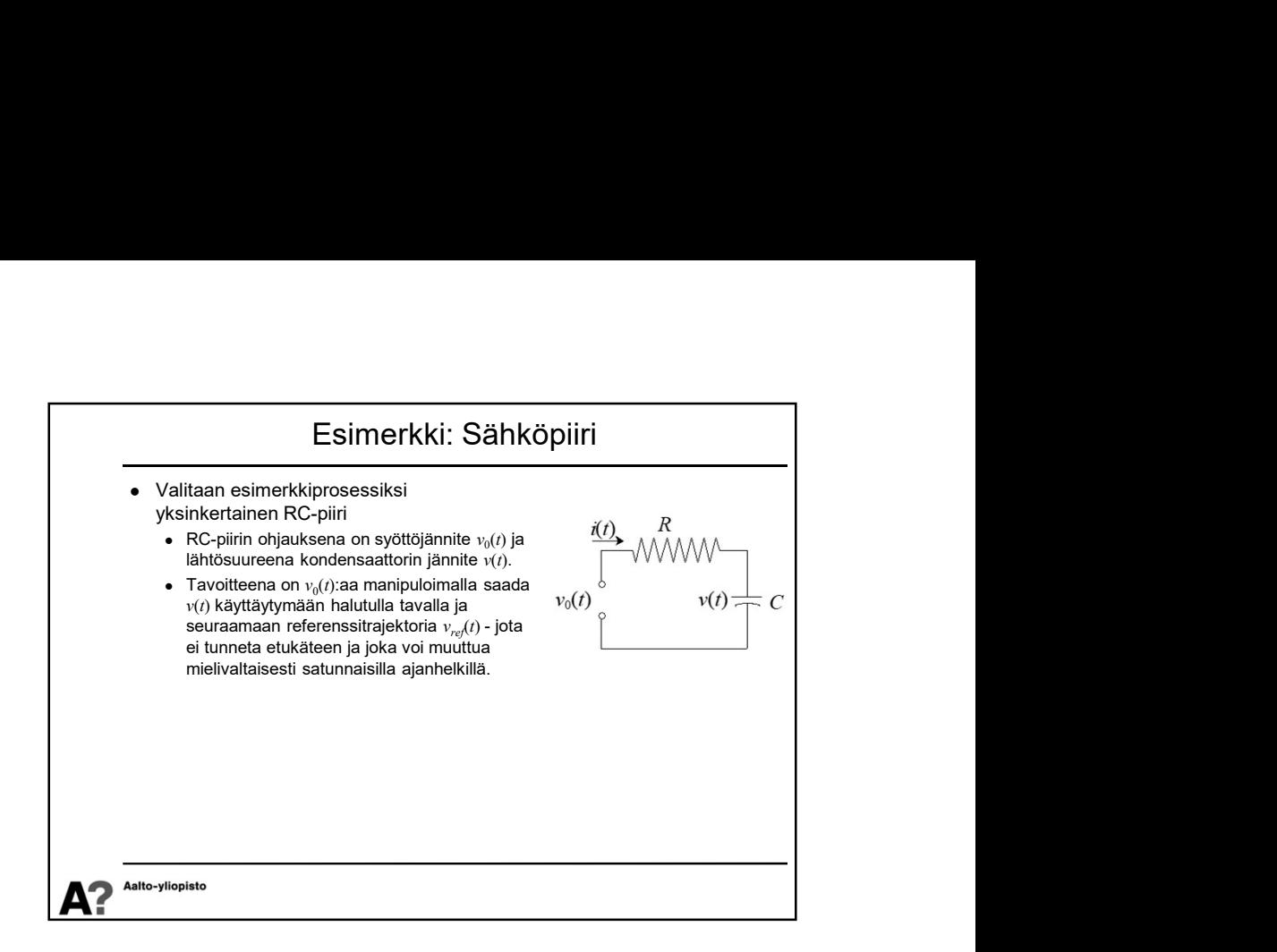

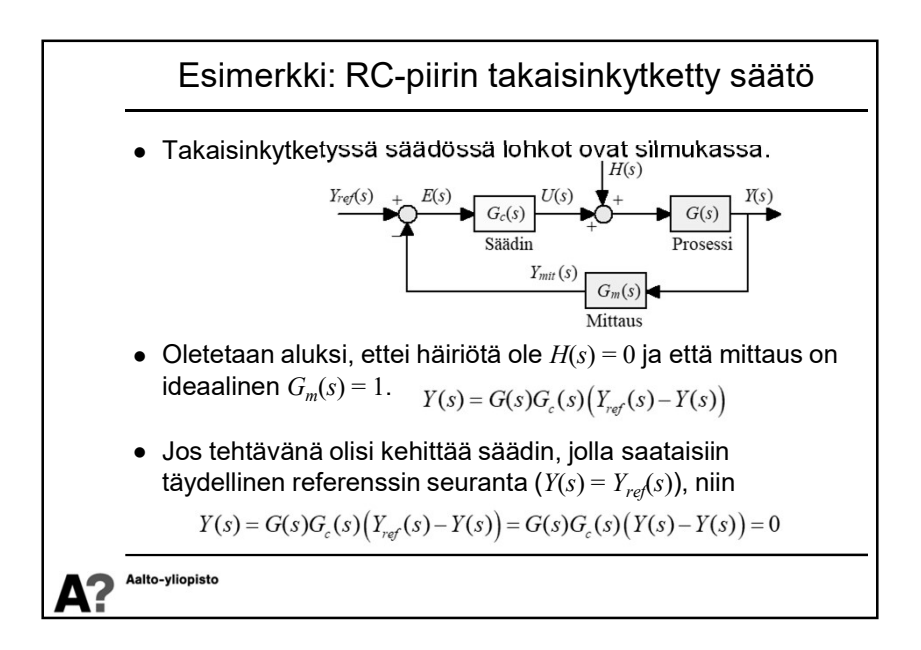

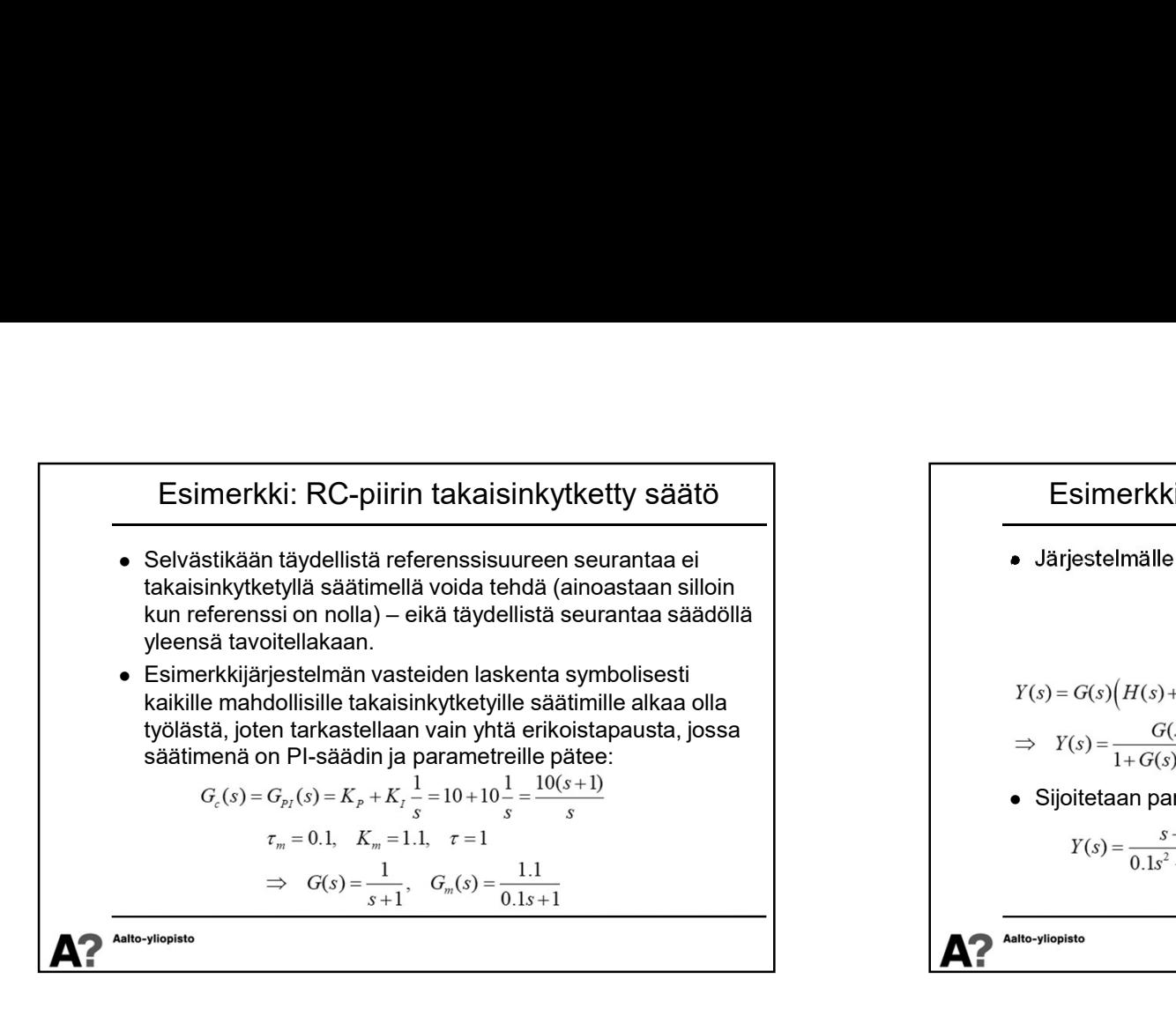

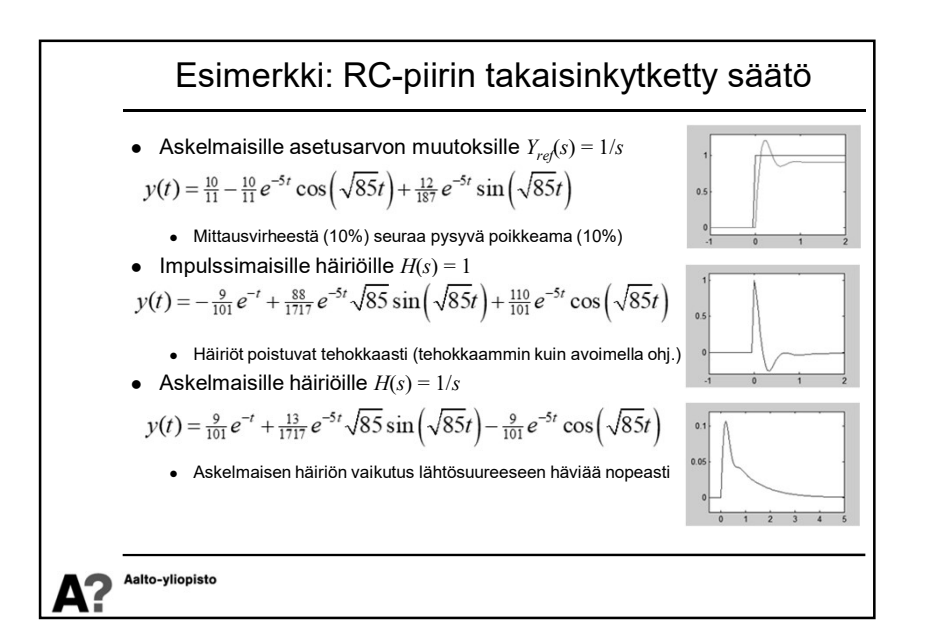

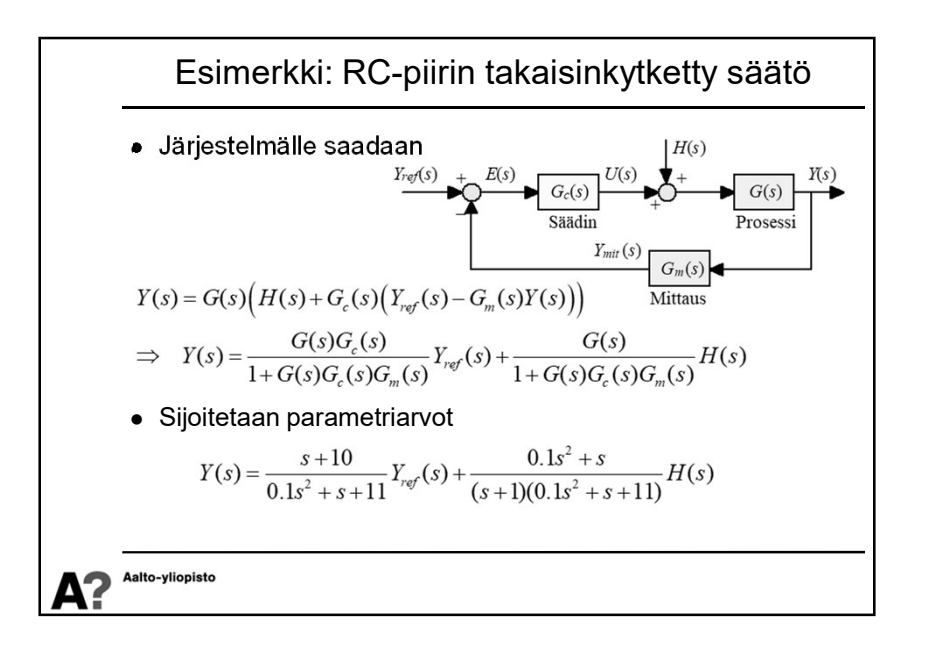

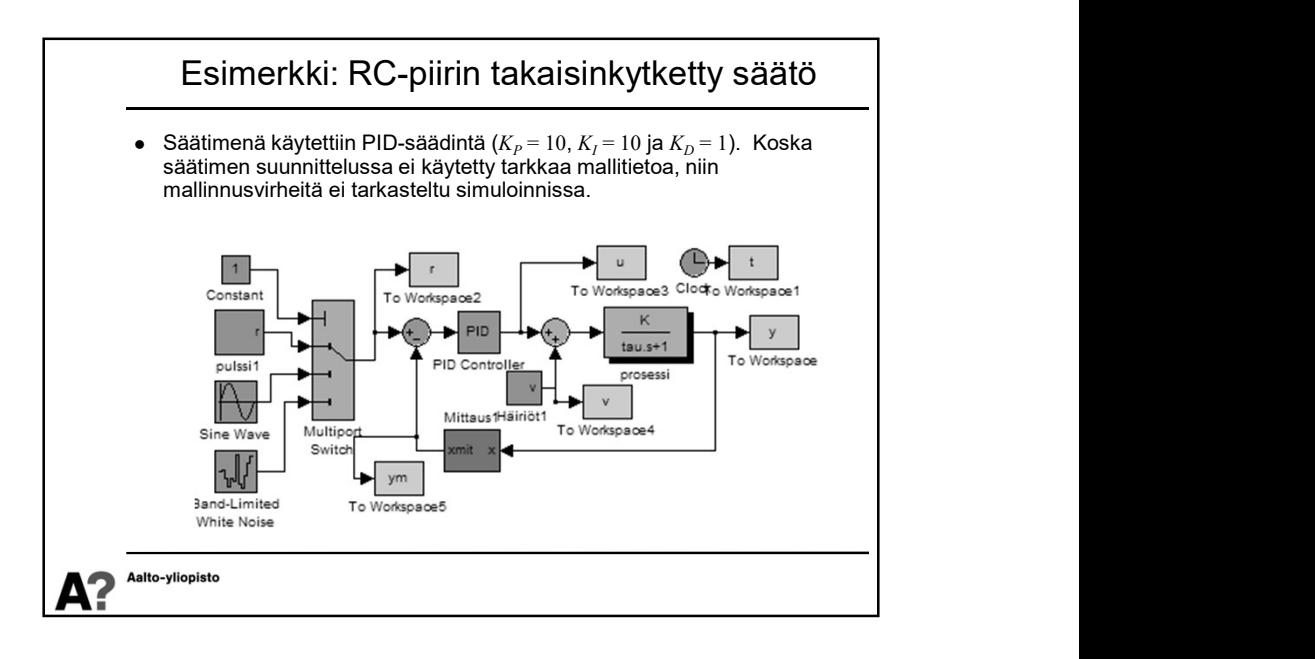

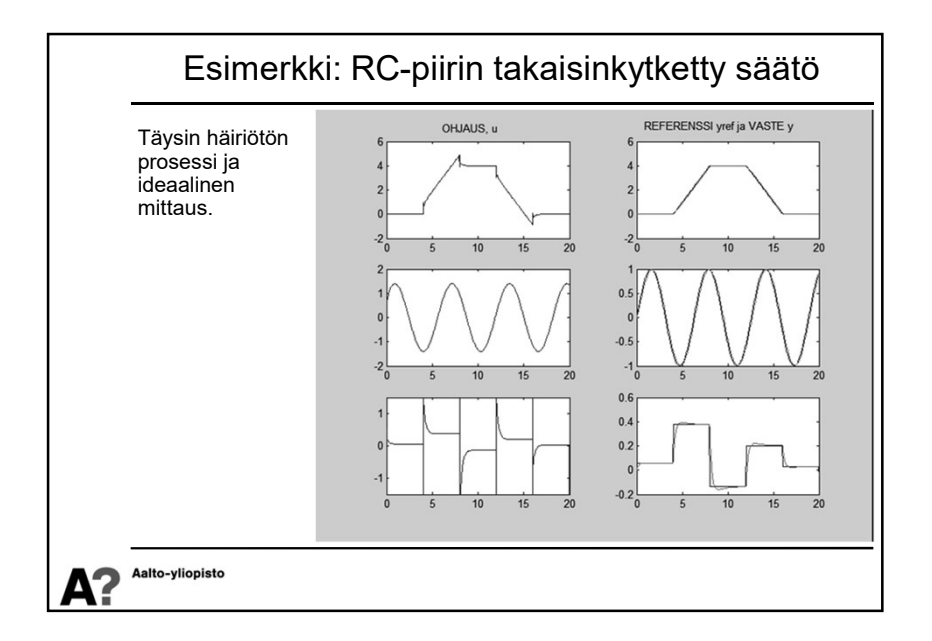

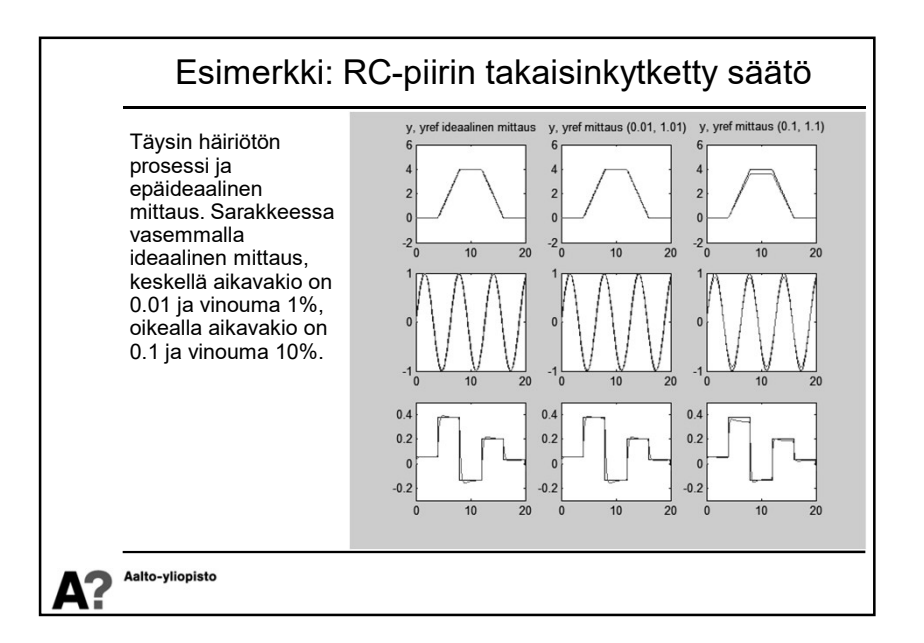

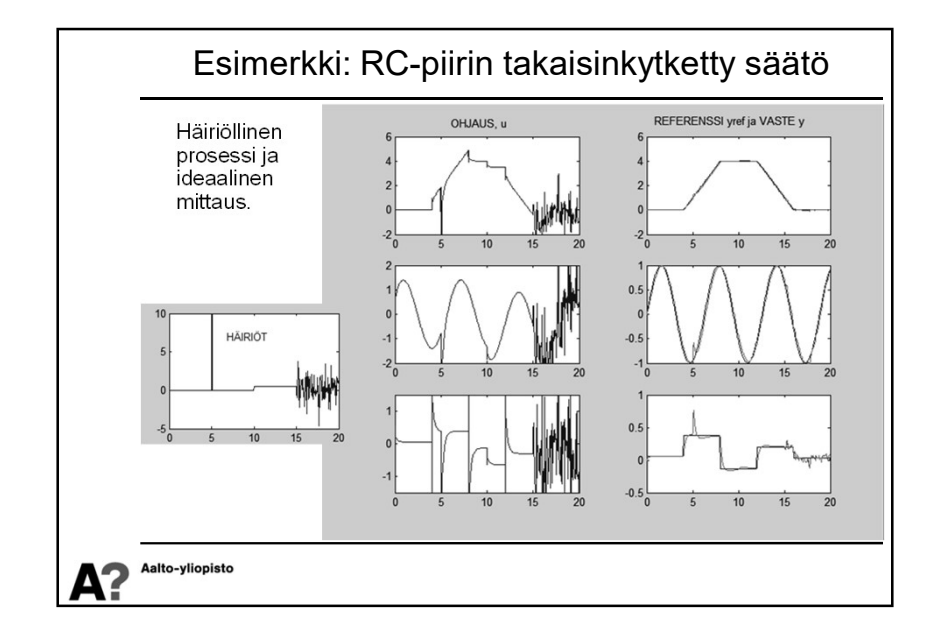

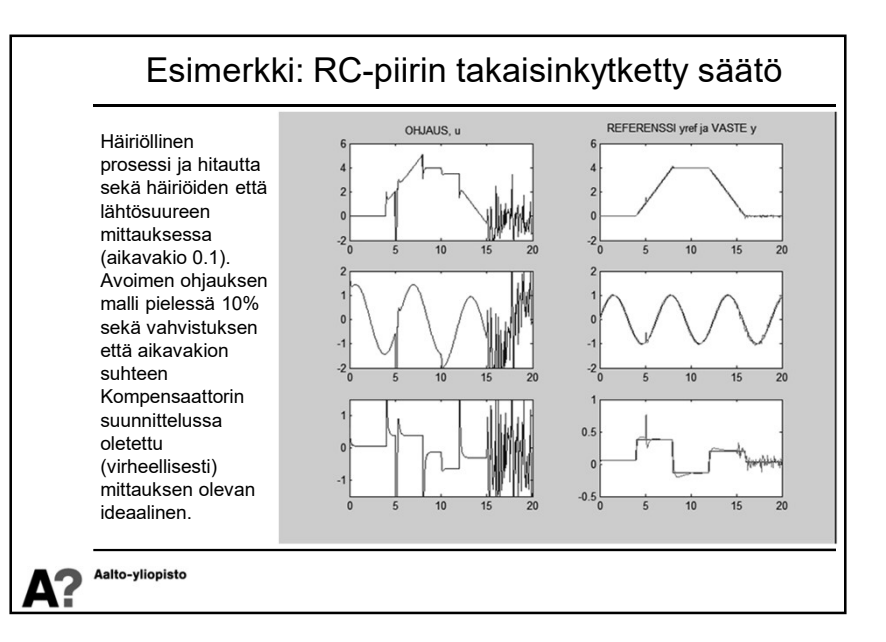